# **Oracle® Endeca Server**

Query Language Reference

Version 7.4.0 • September 2012

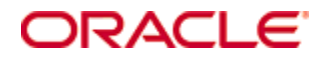

# <span id="page-1-0"></span>**Copyright and disclaimer**

Copyright © 2003, 2012, Oracle and/or its affiliates. All rights reserved.

Oracle and Java are registered trademarks of Oracle and/or its affiliates. Other names may be trademarks of their respective owners. UNIX is a registered trademark of The Open Group.

This software and related documentation are provided under a license agreement containing restrictions on use and disclosure and are protected by intellectual property laws. Except as expressly permitted in your license agreement or allowed by law, you may not use, copy, reproduce, translate, broadcast, modify, license, transmit, distribute, exhibit, perform, publish or display any part, in any form, or by any means. Reverse engineering, disassembly, or decompilation of this software, unless required by law for interoperability, is prohibited.

The information contained herein is subject to change without notice and is not warranted to be error-free. If you find any errors, please report them to us in writing.

If this is software or related documentation that is delivered to the U.S. Government or anyone licensing it on behalf of the U.S. Government, the following notice is applicable:

U.S. GOVERNMENT END USERS: Oracle programs, including any operating system, integrated software, any programs installed on the hardware, and/or documentation, delivered to U.S. Government end users are "commercial computer software" pursuant to the applicable Federal Acquisition Regulation and agencyspecific supplemental regulations. As such, use, duplication, disclosure, modification, and adaptation of the programs, including any operating system, integrated software, any programs installed on the hardware, and/or documentation, shall be subject to license terms and license restrictions applicable to the programs. No other rights are granted to the U.S. Government.

This software or hardware is developed for general use in a variety of information management applications. It is not developed or intended for use in any inherently dangerous applications, including applications that may create a risk of personal injury. If you use this software or hardware in dangerous applications, then you shall be responsible to take all appropriate fail-safe, backup, redundancy, and other measures to ensure its safe use. Oracle Corporation and its affiliates disclaim any liability for any damages caused by use of this software or hardware in dangerous applications.

This software or hardware and documentation may provide access to or information on content, products and services from third parties. Oracle Corporation and its affiliates are not responsible for and expressly disclaim all warranties of any kind with respect to third-party content, products, and services. Oracle Corporation and its affiliates will not be responsible for any loss, costs, or damages incurred due to your access to or use of third-party content, products, or services.

Rosette® Linguistics Platform Copyright © 2000-2011 Basis Technology Corp. All rights reserved.

Teragram Language Identification Software Copyright © 1997-2005 Teragram Corporation. All rights reserved.

# **Table of Contents**

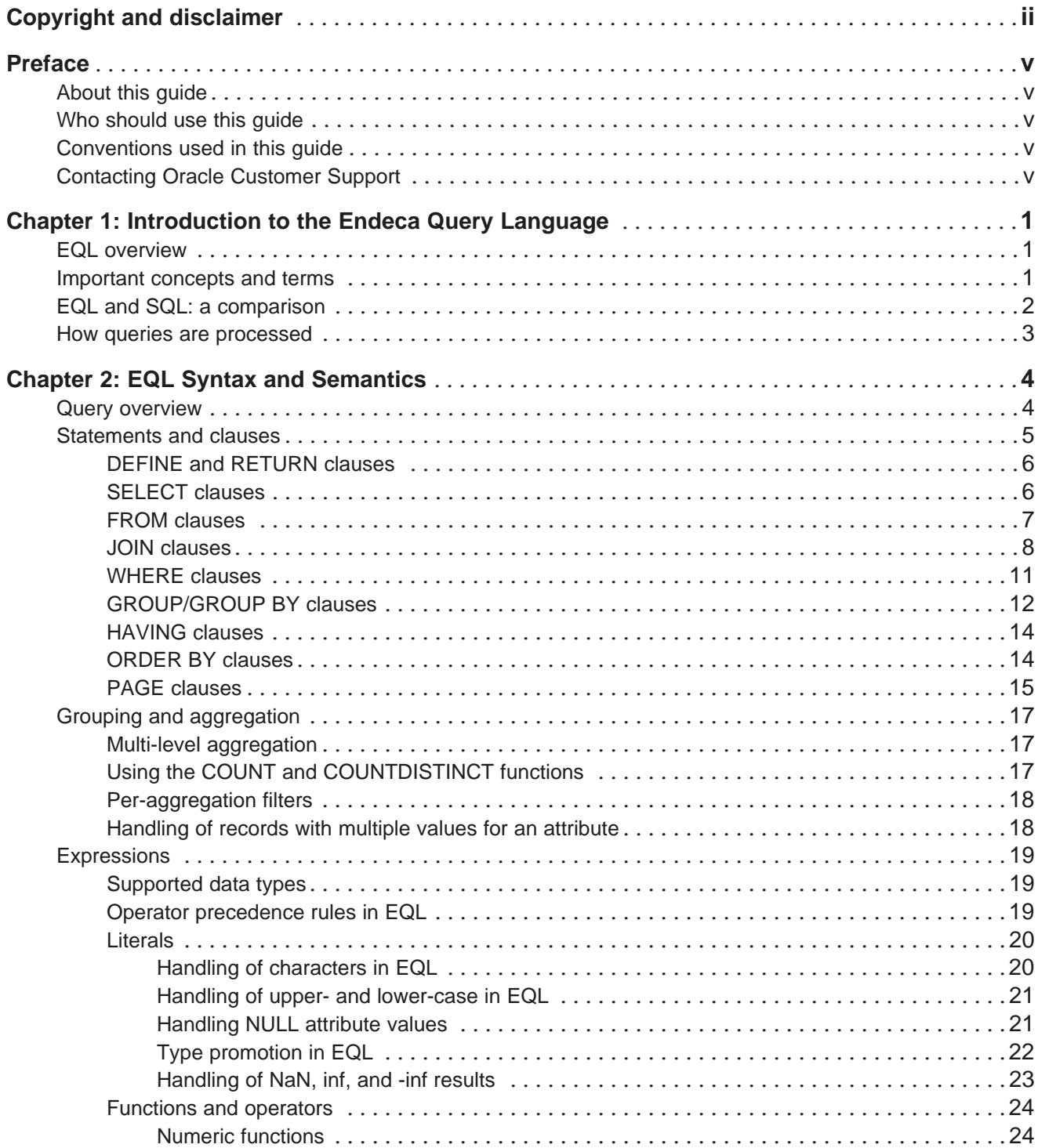

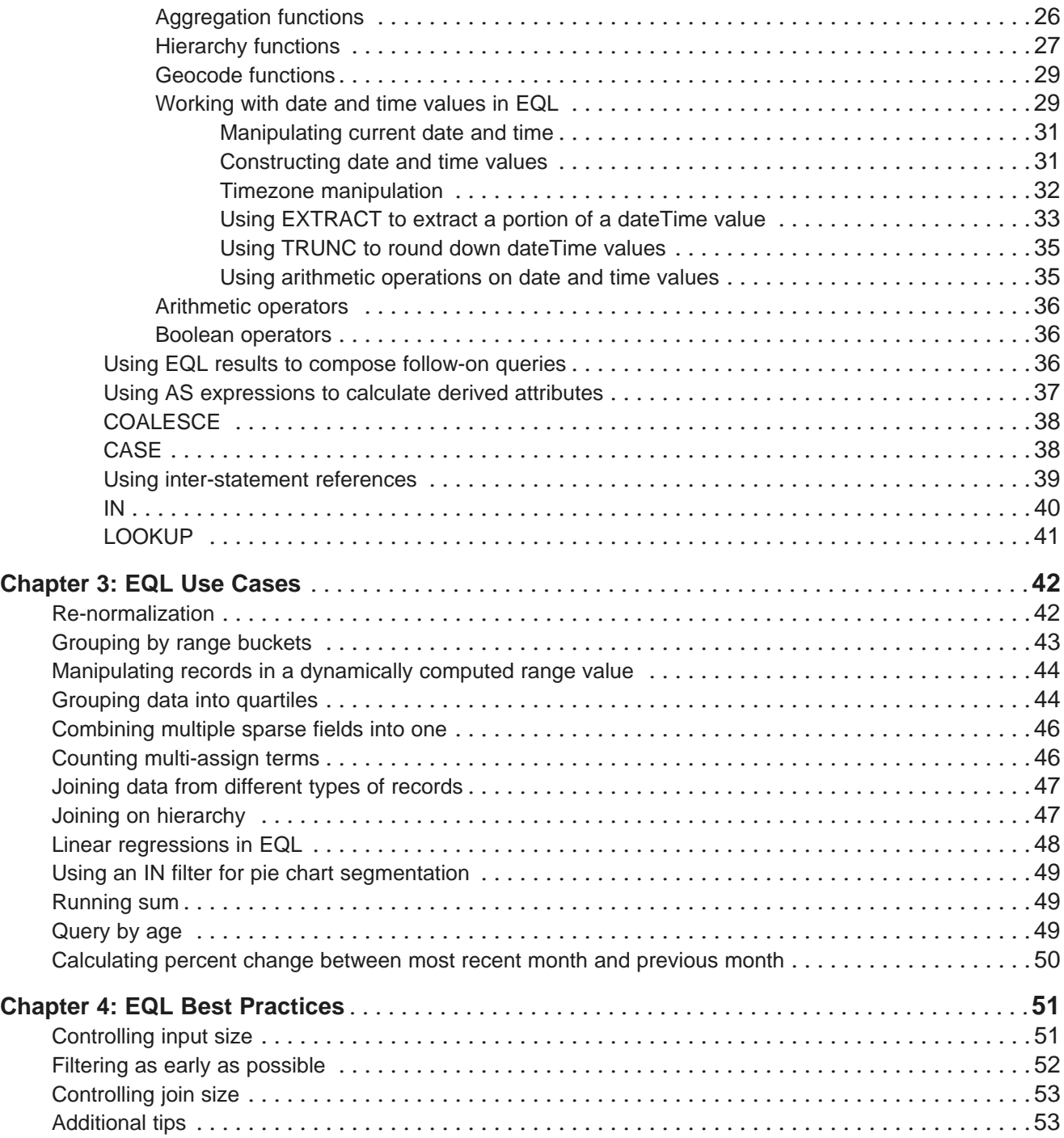

# <span id="page-4-0"></span>**Preface**

Oracle® Endeca Server is the core search-analytical database. It organizes complex and varied data from disparate source systems into a faceted data model that is extremely flexible and reduces the need for upfront data modeling. This highly-scalable server enables users to explore data in an unconstrained and impromptu manner and to rapidly address new questions that inevitably follow every new insight.

# <span id="page-4-1"></span>**About this guide**

This guide describes how to write queries in the Endeca Query Language, or EQL.

# <span id="page-4-2"></span>**Who should use this guide**

This guide is intended for data developers who need to create EQL queries.

# <span id="page-4-3"></span>**Conventions used in this guide**

This guide uses the following typographical conventions:

Code examples, inline references to code elements, file names, and user input are set in monospace font. In the case of long lines of code, or when inline monospace text occurs at the end of a line, the following symbol is used to show that the content continues on to the next line: ¬

When copying and pasting such examples, ensure that any occurrences of the symbol and the corresponding line break are deleted and any remaining space is closed up.

# <span id="page-4-4"></span>**Contacting Oracle Customer Support**

Oracle Endeca Customer Support provides registered users with important information regarding Oracle Endeca software, implementation questions, product and solution help, as well as overall news and updates.

You can contact Oracle Endeca Customer Support through Oracle's Support portal, My Oracle Support at <https://support.oracle.com>.

<span id="page-5-0"></span>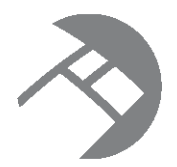

# Chapter 1 **Introduction to the Endeca Query Language**

This section introduces the Endeca Query Language (or EQL) and walks you through the query processing model.

EQL [overview](#page-5-1)

[Important](#page-5-2) concepts and terms EQL and SQL: a [comparison](#page-6-0)

# How queries are [processed](#page-7-0)

# <span id="page-5-1"></span>**EQL overview**

EQL is a SQL-like language designed specifically to query and manipulate data from the Oracle Endeca Server. It enables Endeca Server–based applications to examine aggregate information such as trends, statistics, analytical visualizations, comparisons, and more.

<span id="page-5-3"></span>An EQL query contains one or more statements, each of which can group, join, and analyze records, either those stored in the server or those produced by other statements. Multiple statements within a single query can return results back to the application, allowing complex analyses to be done within a single query.

# <span id="page-5-2"></span>**Important concepts and terms**

<span id="page-5-4"></span>In order to work with EQL, you need to understand the following concepts.

- **Attribute:** An attribute is the basic unit of a record schema. Attributes describe records in the Endeca Server.
	- **Multi-assign attribute:** An attribute for which a record may have more than one value. For example, because a book may have more than one author, the Author attribute would be multi-assign.
	- **Managed attribute:** An attribute for which a hierarchy of attribute values is attached. Managed attributes are used to support hierarchical navigation.
	- **Standard attribute:** An attribute whose value is not included in an enumerated list or hierarchy.
- **Record:** The fundamental unit of data in the Endeca Server. Records are assigned attribute values. An assignment indicates that a record has a value for an attribute. A record typically has assignments from multiple attributes.

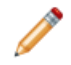

**Note:** Records in the corpus can include multiple assignments to the same attribute. Records in EQL results cannot.

- **Corpus:** The full body of Endeca Server records. Endeca Server data is corpus–based rather than table–based. By default, the source of records for an EQL statement is the result of the containing search and navigation query. However, you can also include the FROM syntax in your statement to specify a different record source, either from the corpus or from a previously defined statement. Two names identify a corpus-based source:
	- AllBaseRecords**:** Every record that passed the security filter.
	- NavStateRecords**:** Every record that passed all previous filters.

The omission of the FROM clause implies FROM NavStateRecords. This implicit FROM is equivalent to using a WHERE clause that expresses the filters currently applied.

- **Statement:** A unit of EQL that computes related or independent analytics results. In EQL, a statement starts with DEFINE or RETURN and ends with a semi-colon, and includes a mandatory SELECT clause and, optionally, some other clause(s).
- **Result:** Query results are a collection of statement results; statement results are a collection of records.
	- **Intermediate results:** Results from RETURN statements can also be used as intermediate results for further processing by other statements.
	- **Returned results:** Set of matching values returned by the query or statement.
- **Query:** A request sent to the Endeca Server. In general, a query consists of multiple statements.

# <span id="page-6-0"></span>**EQL and SQL: a comparison**

EQL is, in many ways, similar to SQL, but has some marked differences as well.

<span id="page-6-1"></span>This topic identifies EQL concepts that may be familiar to users familiar with SQL, as well as the unique features of EQL:

- **Tables with a single schema vs a corpus of records with more than one schema**. SQL is designed around tables of records — all records in a table have the same schema. EQL is designed around a single corpus of records with heterogeneous schemas.
- **EQL Query vs SQL Query**. An EQL statement requires a DEFINE or RETURN clause, which, like a SQL common table expression (or CTE), defines a temporary result set. The following differences apply, however:
	- EQL does not support a schema declaration.
	- In EQL, the scope of a CTE is the entire query, not just the immediately following statement.
	- In EQL, a RETURN is both a CTE and a normal statement (one that produces results).
	- EQL does not support recursion. That is, a statement cannot refer to itself using a FROM clause, either directly or indirectly.
	- EQL does not contain an update operation.
- **Clauses**. In EQL, SELECT, FROM, WHERE, HAVING, GROUP BY, and ORDER BY are all like SQL, with the following caveats:
	- In SELECT statements, AS aliasing is required in EQL; it is optional in SQL.
	- In EQL, GROUP BY implies SELECT. That is, grouping attributes are always included in statement results, whether or not they are explicitly selected.
- Grouping by a multi-assign attribute can cause a single record to participate in multiple groups.
- GROUP BY discards NULLs. (That is, input records that have no assignment for one or more grouping attributes are discarded.) This is different from SQL, which treats NULL like any other value.
- WHERE can be applied to an aggregation expression.
- In SQL, use of aggregation implies grouping. In EQL, grouping is always explicit.
- **Other language differences**.
	- PAGE works in the same way as many common vendor extensions to SQL.
	- In EQL, a JOIN expression's Boolean join condition must be contained within parentheses. This is not necessary in SQL.
	- EQL supports SELECT statements only. It does not support other DML statements, such as INSERT or DELETE, nor does it support DDL, DCL, or TCL statements.
	- EQL supports a different set of data types, expressions, and functions than described by the SQL standard.

# <span id="page-7-0"></span>**How queries are processed**

This topic walks you through the steps involved in EQL query processing.

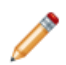

**Note:** This abstract processing model is provided for educational purposes and is not meant to reflect actual query evaluation.

<span id="page-7-1"></span>Prior to processing each statement, EQL computes source records for that statement. When the records come from a single statement or the corpus, the source records are the result records of the statement or the appropriately filtered corpus records, respectively. When the records come from a JOIN, there is a source record for every pair of records from the left and right sides for which the join condition evaluates to true on that pair of records. Before processing, statements are re-ordered, if necessary, so that statements are processed before other statements that depend on them.

EQL then processes queries in the following order. Each step is performed within each statement in a query, and each statement is done in order:

- 1. It filters source records (both statement and per-aggregate) according to the WHERE clauses.
- 2. For each source record, it computes SELECT clauses that are used in the GROUP BY clause (as well as GROUP BYs not from SELECTs) and arguments to aggregations.
- 3. It maps source records to result records and computes aggregations.
- 4. It finishes computing SELECTs.
- 5. It filters result records according to the HAVING clause.
- 6. It orders result records.
- 7. It applies paging to the results.

<span id="page-8-0"></span>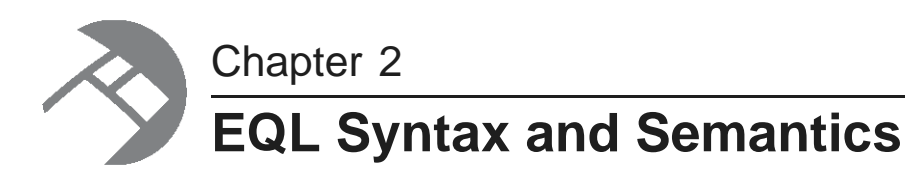

This section describes EQL structure, syntax, and semantics.

Query [overview](#page-8-1) [Statements](#page-9-0) and clauses Grouping and [aggregation](#page-21-0) **[Expressions](#page-23-0)** 

# <span id="page-8-1"></span>**Query overview**

An EQL query contains one or more semicolon-delimited statements.

<span id="page-8-2"></span>Any number of statements from the query can return results, while others are defined only as generating intermediate results.

Each statement must contain at least two clauses: a DEFINE or a RETURN clause, and a SELECT clause. In addition, it may contain other, optional clauses.

Most clauses can contain expressions. Expressions are typically combinations of one or more functions, attributes, constants, or operators. Most expressions are simple combinations of functions and attributes. EQL provides functions for working with numeric, string, dateTime, duration, Boolean, and geocode attribute types.

Input records, output records, and records used in aggregation can be filtered in EQL. EQL supports filtering on arbitrary, Boolean expressions.

## **About the examples in this section**

Several of the examples in this section are based on sales data from a fictitious bicycle seller. The schema used matches the schema used in the Quick Start application, a reference implementation of Oracle Endeca Information Discovery. You can use these examples in the Quick Start application to begin experimenting with EQL.

## **Syntax conventions used in this section**

<span id="page-8-3"></span>The syntax descriptions in this section use the following conventions:

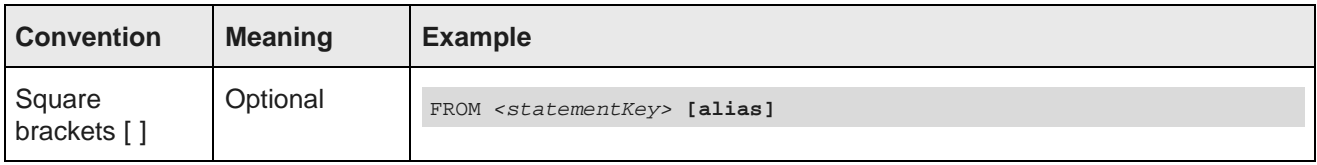

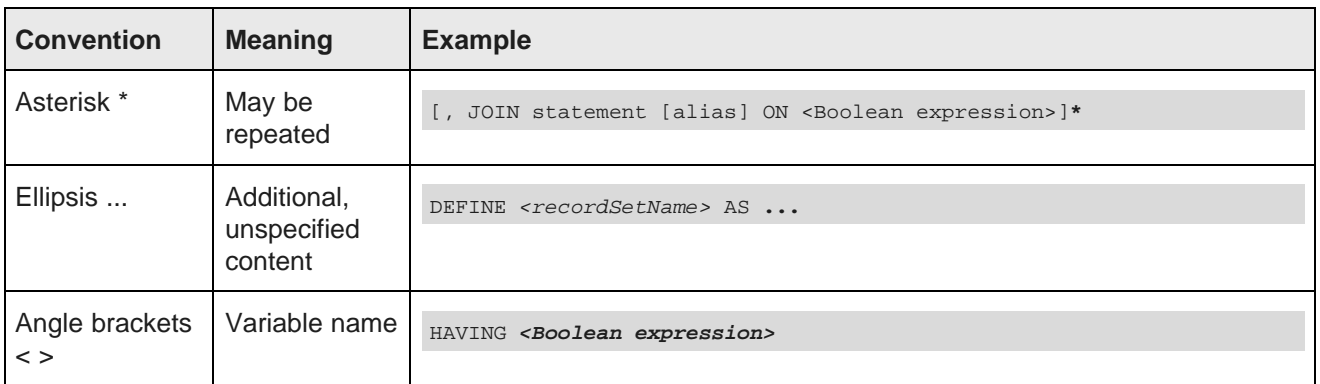

### **Commenting in EQL**

<span id="page-9-1"></span>You can comment your EQL code using the following notation:

DEFINE Example AS SELECT /\* This is a comment \*/

You can also comment out lines or sections as shown in the following example:

```
RETURN Top5 AS SELECT
SUM(Sale) AS Sales
GROUP BY Customer
ORDER BY Sales DESC
PAGE(0,5);
/*
RETURN Others AS SELECT
SUM(Sale) AS Sales
WHERE NOT [Customer] IN Top5
GROUP
*/
...
```
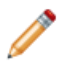

**Note:** EQL comments cannot be nested.

# <span id="page-9-0"></span>**Statements and clauses**

<span id="page-9-2"></span>EQL queries consist of statements. Statements, in their turn, can contain several types of clauses.

- DEFINE and RETURN [clauses](#page-10-0) on page 6 specify whether to return the result.
- SELECT [clauses](#page-10-1) on page 6 specify how to compute attributes that will appear in statement results.
- FROM [clauses](#page-11-0) on page 7 (optional) specify the source.
- JOIN [clauses](#page-12-0) on page 8 (optional) allow source record joining.
- WHERE [clauses](#page-15-0) on page 11 (optional) filter source records.
- [GROUP/GROUP](#page-16-0) BY clauses on page 12 (optional) specify source record to result record mapping.
- HAVING [clauses](#page-18-0) on page 14 (optional) filter result records.
- ORDER BY [clauses](#page-18-1) on page 14 (optional) specify sort criteria.

• PAGE [clauses](#page-19-0) on page 15 (optional) specify the subset of records to be included in a statement result.

## <span id="page-10-0"></span>**DEFINE and RETURN clauses**

All EQL statements begin with either DEFINE or RETURN. DEFINE is used to generate an intermediate result that will not be included in the query result. RETURN indicates that the statement result should be included in the query result.

### **DEFINE**

<span id="page-10-2"></span>You can use multiple DEFINE clauses to make results available to other statements. Typically, DEFINE clauses are used to look up values, compare attribute values to each other, and normalize data.

Its syntax is as follows:

```
DEFINE <recordSetName> AS ...
```
In the following example, the RegionTotals record set is used in a subsequent calculation:

```
DEFINE RegionTotals AS
SELECT SUM(Amount) AS Total
GROUP BY Region;
RETURN ProductPct AS
SELECT 100*SUM(Amount) / RegionTotals[Region].Total AS PctTotal
GROUP BY Region, Product Type
```
## **RETURN**

<span id="page-10-3"></span>RETURN provides the key for accessing EQL results from the Endeca Server query result. This is important when more than one statement is submitted with the query.

Its syntax is as follows:

```
RETURN <recordSetName> AS ...
```
The following statement returns for each size the number of different values for the Color attribute:

```
RETURN result AS
SELECT COUNTDISTINCT(Color) AS Total
GROUP BY Size
```
## <span id="page-10-1"></span>**SELECT clauses**

The SELECT clause defines the list of attributes on the records produced by the statement.

<span id="page-10-4"></span>Its syntax is as follows:

SELECT <expression> AS <attribute key>[, <expression> AS <key>]\*

For example:

SELECT Sum(Amount) AS TotalSales

The attribute definitions can refer to previously defined attributes, as shown in the following example:

SELECT Sum(Amount) AS TotalSales, TotalSales / 4 AS QuarterAvg

**Note:** If an attribute defined in a SELECT clause is used in the statement's GROUP clause, then the expression can only refer to source attributes and other attributes used in the GROUP clause. It must not contain aggregations.

## <span id="page-11-0"></span>**FROM clauses**

You can include a FROM clause in your statement to specify a different record source than the result of the containing search and navigation query.

<span id="page-11-1"></span>Its syntax is as follows:

FROM <statementKey> [alias]

By default, the source of records for an EQL statement is the result of the containing search and navigation query. However, you can also include the FROM syntax in your statement to specify a different record source, either from the corpus or from a previously defined statement, whether that statement is a DEFINE or a RETURN.

Two names identify a corpus-based source:

- AllBaseRecords: Every record that passed the security filter.
- NavStateRecords: Every record that passed all previous filters.

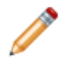

**Note:** If you want to submit your query against NavStateRecords, you do not need to include the FROM syntax in your statement. The absence of FROM implies NavStateRecords.

You can also use the result of a different statement as your record source. In the following example, a statement computes the total number of sales transactions for each quarter and sales representative. To then compute the average number of transactions per sales rep, a subsequent statement groups those results by quarter.

```
DEFINE RepQuarters AS
SELECT COUNT(TransId) AS NumTrans
GROUP BY SalesRep, Quarter;
RETURN Quarters AS
SELECT AVG(NumTrans) AS AvgTransPerRep
FROM RepQuarters
GROUP BY Quarter
```
The RepQuarters statement generates a list of records. Each record contains the attributes { SalesRep, Quarter, NumTrans }. For example:

```
{ J. Smith, 11Q1, 10 }
 { J. Smith, 11Q2, 3 }
{F. Jackson, 10Q4, 10}...
```
The Quarters statement then uses the results of the RepQuarters statement to generate a list with the attributes { Quarter, AvgTransPerRep }. For example:

```
{ 10Q4, 10 }
 { 11Q1, 4.5 }
{11Q2, 6}...
```
## <span id="page-12-0"></span>**JOIN clauses**

JOIN clauses allow records from multiple statements to be combined.

<span id="page-12-1"></span>JOIN clauses, which conform to a subset of the SQL standard, do a join with the specified join condition. The join condition may be an arbitrary Boolean expression referring to the attributes in the FROM statement. The expression must be enclosed in parentheses.

The JOIN clause always modifies a FROM clause. Two named sources can be indicated in the FROM clause. Fields must be dot-qualified to indicate which source they come from, except in queries from a single table.

Self-join is supported. Statement aliasing is required for self-join.

Both input tables must result from DEFINE or RETURN statements (that is, from intermediate results). AllBaseRecords and NavStateRecords cannot be joined.

Any number of joins can be performed in a single statement.

The syntax of JOIN is as follows:

```
FROM <Statement> [alias]
[LEFT,RIGHT,FULL] JOIN <Statement2> [alias]
ON (Boolean expression) [, JOIN <StatementN> [alias] ON (Boolean expression)]*
```
If there is more than one JOIN, each statement is joined with a FROM statement.

## **Types of joins**

EQL supports the following types of joins:

- **INNER JOIN:** INNER JOIN joins records on the left and right sides, then filters the result records by the join condition. That means that only rows for which the join condition is TRUE are included. If you do not specify the join type, JOIN defaults to INNER JOIN.
- **LEFT JOIN**, **RIGHT JOIN**, and **FULL JOIN:** LEFT JOIN, RIGHT JOIN, and FULL JOIN (collectively called outer joins) extend the result of an INNER JOIN with records from a side for which no record on the other side matched the join condition. When such an additional record is included from one side, the record in the join result contains NULLs for all attributes from the other side. LEFT JOIN includes all such rows from the left side, RIGHT JOIN includes all such rows from the right side, and FULL JOIN includes all such rows from either side.
- **CROSS JOIN:** The result of CROSS JOIN is the Cartesian product of the left and right sides. Each result record has the assignments from both of the corresponding records from the two sides.

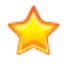

**Important:** CROSS JOIN should be used with caution, because it can generate very large numbers of records. For example, a CROSS JOIN of a result with 100 records and a result with 200 records would contain 20,000 records.

### **JOIN examples**

The following INNER JOIN example finds employees whose sales in a particular subcategory account for more than 10% of that subcategory's total:

```
DEFINE EmployeeTotals AS
SELECT
   DimEmployee_FullName AS Name,
   SUM(FactSales_SalesAmount) AS Total
GROUP BY DimEmployee_EmployeeKey, ProductSubcategoryName;
```

```
DEFINE SubcategoryTotals AS
```

```
SELECT
   SUM(FactSales_SalesAmount) AS Total
GROUP BY ProductSubcategoryName;
RETURN Stars AS
SELECT
   EmployeeTotals.Name AS Name,
  EmployeeTotals.ProductSubcategoryName AS Subcategory,
  100 * EmployeeTotals.Total / SubcategoryTotals.Total AS Pct
FROM EmployeeTotals
   JOIN SubcategoryTotals
  ON (EmployeeTotals.ProductSubcategoryName = SubcategoryTotals.ProductSubcategoryName)
HAVING Pct > 10
```
The following self-join using INNER JOIN computes cumulative daily sales totals per employee:

```
DEFINE Days AS
SELECT
  FactSales_OrderDateKey AS DateKey,
  DimEmployee_EmployeeKey AS EmployeeKey,
  DimEmployee_FullName AS EmployeeName,
  SUM(FactSales_SalesAmount) AS DailyTotal
GROUP BY DateKey, EmployeeKey;
RETURN CumulativeDays AS
SELECT
  SUM(PreviousDays.DailyTotal) AS CumulativeTotal,
  Day.DateKey AS DateKey,
  Day.EmployeeKey AS EmployeeKey,
  Day.EmployeeName AS EmployeeName
FROM Days Day
   JOIN Days PreviousDays
   ON (PreviousDays.DateKey <= Day.DateKey)
GROUP BY DateKey, EmployeeKey
```
The following LEFT JOIN example computes the top 5 subcategories along with an Other bucket, for use in a pie chart:

```
DEFINE Totals AS
SELECT
   SUM(FactSales_SalesAmount) AS Total
GROUP BY ProductSubcategoryName;
DEFINE Top5 AS
SELECT
  Total AS Total
FROM Totals
GROUP BY ProductSubcategoryName
ORDER BY Total DESC PAGE(0,5);
RETURN Chart AS
SELECT
  COALESCE(Top5.ProductSubcategoryName, 'Other') AS Subcategory,
  SUM(Totals.Total) AS Total
FROM Totals
  LEFT JOIN Top5
  ON (Totals.ProductSubcategoryName = Top5.ProductSubcategoryName)
GROUP BY Subcategory
```
The following LEFT JOIN computes metrics for each product in a particular region, ensuring all products appear in the list even if they have never been sold in that region:

```
DEFINE Product AS
SELECT
   ProductAlternateKey AS Key,
   ProductName AS Name GROUP BY Key;
DEFINE RegionTrans AS
```

```
SELECT
  ProductAlternateKey AS ProductKey,
  FactSales_SalesAmount AS Amount
WHERE DimSalesTerritory_SalesTerritoryRegion='United Kingdom';
RETURN Results AS
SELECT
   Product.Key AS ProductKey,
  Product.Name AS ProductName,
   COALESCE(SUM(RegionTrans.Amount), 0) AS SalesTotal,
  COUNT(RegionTrans.Amount) AS TransactionCount
FROM Product
   LEFT JOIN RegionTrans
  ON (Product.Key = RegionTrans.ProductKey)
GROUP BY ProductKey
```
The following FULL JOIN computes the top 10 employees' sales totals for the top 10 products, ensuring that each employee and each product appears in the result:

```
DEFINE TopEmployees AS
SELECT
  DimEmployee_EmployeeKey AS Key,
  DimEmployee_FullName AS Name,
   SUM(FactSales_SalesAmount) AS SalesTotal
GROUP BY Key
ORDER BY SalesTotal DESC
PAGE (0,10);
DEFINE TopProducts AS
SELECT
  ProductAlternateKey AS Key,
  ProductName AS Name,
   SUM(FactSales_SalesAmount) AS SalesTotal
GROUP BY Key
ORDER BY SalesTotal DESC
PAGE (0,10);
DEFINE EmployeeProductTotals AS
SELECT
  DimEmployee_EmployeeKey AS EmployeeKey,
  ProductAlternateKey AS ProductKey,
  SUM(FactSales_SalesAmount) AS SalesTotal
GROUP BY EmployeeKey, ProductKey
HAVING [EmployeeKey] IN TopEmployees AND [ProductKey] IN TopProducts;
RETURN Results AS
SELECT
  TopEmployees.Key AS EmployeeKey,
   TopEmployees.Name AS EmployeeName,
  TopEmployees.SalesTotal AS EmployeeTotal,
  TopProducts.Key AS ProductKey,
  TopProducts.Name AS ProductName,
  TopProducts.SalesTotal AS ProductTotal,
  EmployeeProductTotals.SalesTotal AS EmployeeProductTotal
FROM EmployeeProductTotals
   FULL JOIN TopEmployees
  ON (EmployeeProductTotals.EmployeeKey = TopEmployees.Key)
   FULL JOIN TopProducts
  ON (EmployeeProductTotals.ProductKey = TopProducts.Key)
```
The following CROSS JOIN example finds the percentage of total sales each product subcategory represents:

DEFINE GlobalTotal AS SELECT

```
SUM(FactSales_SalesAmount) AS GlobalTotal
GROUP;
DEFINE SubcategoryTotals AS
SELECT
   SUM(FactSales_SalesAmount) AS SubcategoryTotal
GROUP BY ProductSubcategoryName;
RETURN SubcategoryContributions AS
SELECT
  SubcategoryTotals.ProductSubcategoryName AS Subcategory,
   SubcategoryTotals.SubcategoryTotal / GlobalTotal.GlobalTotal AS Contribution
FROM SubcategoryTotals
   CROSS JOIN GlobalTotal
```
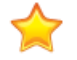

**Important:** Joins can cause the Endeca Server to grow beyond available RAM. Going beyond the scale capabilities will cause very, very large materializations, intense memory pressure, and can result in an unresponsive Endeca Server.

## <span id="page-15-0"></span>**WHERE clauses**

EQL provides two filtering options: WHERE and HAVING. The WHERE clause is used to filter input records for an expression.

<span id="page-15-1"></span>Its syntax is as follows:

WHERE <Boolean expression>

You can use the WHERE clause with any Boolean expression, such as:

- Numeric and string value comparison:  $\{ = , \langle \rangle, \langle \rangle, \langle \rangle, \rangle, \rangle = \}$
- Null value evaluation: <attribute> IS {NULL, NOT NULL}
- Grouping keys of the source statement: <attribute list> IN <source statement>. The number and type of these keys must match the number and type of keys used in the statement referenced by the IN clause. For more information, see IN on [page](#page-44-0) 40.

If an aggregation function is used with a WHERE clause, then the Boolean expression must be enclosed within parentheses. The aggregation functions are listed in the topic [Aggregation](#page-30-0) functions on page 26.

In this example, the amounts are only calculated for sales in the West region. Then, within those results, only sales representatives who generated at least \$10,000 are returned:

```
RETURN Reps AS
SELECT SUM(Amount) AS SalesTotal
WHERE Region = 'West'
GROUP BY SalesRep
HAVING SalesTotal > 10000
```
In the next example, a single statement contains two expressions. The first expression computes the total for all of the records and the second expression computes the total for one specific sales representative:

```
RETURN QuarterTotals AS SELECT
   SUM(Amount) As SalesTotal,
   SUM(Amount) WHERE (SalesRep = 'Juan Smith') AS JuanTotal
GROUP BY Quarter
```
This would return both the total overall sales and the total sales for Juan Smith for each quarter. Note that the Boolean expression in the WHERE clause is in parentheses because it is used with an aggregation function (SUM in this case).

## <span id="page-16-0"></span>**GROUP/GROUP BY clauses**

The GROUP/GROUP BY clause specifies how to map source records to result records to group statement output.

<span id="page-16-1"></span>There are three ways to use this clause in a query:

- Omitting the GROUP clause maps each source record to its own result record.
- GROUP maps all source records to a single result record.
- GROUP BY <attribute list> maps source records to result records by the combination of values in the listed attributes.

### **Specifying only GROUP**

You can use a GROUP clause to aggregate results into a single bucket.

For example, the following statement uses the SUM statement to return a single sum across a set of records:

```
RETURN "ReviewCount" AS SELECT
SUM(number_of_reviews) AS "NumReviews"
GROUP
```
This statement returns one record for NumReviews. The value is the sum of the values for the attribute number of reviews.

Grouping is allowed on source and locally defined attributes.

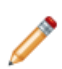

**Note:** If you group by a locally defined attribute, that attribute cannot refer to non-grouping attributes and cannot contain any aggregates.

All grouping attributes are part of the result records. A NULL value in any grouping attribute causes the source record to map to no result records. This is different from SQL, which treats NULL like any other value. For information about user-defined NULL-value handling in EQL, see [COALESCE](#page-42-0) on page 38.

## **Specifying GROUP BY**

You can use GROUP BY to aggregate results into buckets with common values for the grouping keys.

For example, suppose we have sales transaction data with records consisting of the following attributes:

```
{ TransId, ProductType, Amount, Year, Quarter, Region,
 SalesRep, Customer }
```
For example:

```
\{ TransId = 1, ProductType = "Widget", Amount = 100.00,
 Year = 2011, Quarter = "11Q1", Region = "East",
 SalesRep = "J. Smith", Customer = "Customer1" }
```
If an EQL statement uses Region and Year as GROUP BY attributes, the statement results contain an aggregated record for each valid, non-empty combination of Region and Year. In EQL, this example is expressed as:

```
DEFINE RegionsByYear AS
GROUP BY Region, Year
```
resulting in the aggregates of the form { Region, Year }, for example:

```
"East", "2010"
"West", "2011"
```
{ "East", "2011" }

### **Using a GROUP BY that is an output of a SELECT expression**

A GROUP BY key can be the output of a SELECT expression, as long as that expression itself does not contain an aggregation function.

For example, the following syntax is a correct usage of GROUP BY:

```
SELECT COALESCE(Person, 'Unknown Person')
as Person2, ... GROUP BY Person2
```
The following syntax is incorrect and results in an error, because Sales2 contains an aggregation function (SUM):

```
SELECT SUM(Sales) as Sales2, ... GROUP
BY Sales2
```
### **Specifying the hierarchy level for a managed attribute**

You can group by a specified depth of each managed attribute.

If you group results by a managed attribute, you can specify a hierarchy depth at which to group, using the syntax:

GROUP BY ManagedAttr:<level>

For example, the Region attribute contains the hierarchy Country, State, and City. To group the results at the State level (one level below the root of the managed attribute hierarchy), you would use the following syntax:

GROUP BY "Region":1

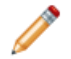

**Note:** This is equivalent to ANCESTOR(ManagedAttr, level), but GROUP BY statements need to use the syntax managedAttr:level, because you cannot group by an expression.

### **Grouping by a multi-assign attribute**

If you group by a multi-assign attribute, each source record will map to multiple corresponding output records. For example, the record  $[A:1, A:2, B:3, B:4, B:5]$  will map to:

- Two output records if you group by A
- Three output records if you group by B
- Six output records if you group by both A and B
- Six output records for  $SELECT A + B AS C GROUP BY C$ , because all six possible values of  $A + B$  will be computed prior to grouping.

This can only occur with a corpus source, because result records are always single assign.

In this example, UserTag is multi-assign:

```
RETURN "Example" AS SELECT
   AVG("Gross") AS "AvgGross",
   SUM("Gross") AS "TotalGross",
GROUP BY UserTag
```
To define the set of resulting buckets, a statement must specify a set of GROUP BY attributes. The cross product of all values in these grouping attributes defines the set of candidate buckets.

The results are automatically pruned to include only non-empty buckets.

If an attribute reference appears in a statement with a GROUP clause in the definition of an attribute not in the GROUP clause, the attribute will have an implicit ARB aggregate applied.

## <span id="page-18-0"></span>**HAVING clauses**

EQL provides two filtering options: WHERE and HAVING. The HAVING clause is used to filter output records.

<span id="page-18-2"></span>Its syntax is as follows:

HAVING <Boolean expression>

You can use the HAVING clause with any Boolean expression, such as:

- Numeric and string value comparison:  $\{ = , \langle > , \langle , \langle = , \rangle \rangle \}$
- Null value evaluation: <attribute> IS {NULL, NOT NULL}
- Grouping keys of the source statement: <attribute list> IN <source statement>

In the following example, the results include only sales representatives who generated at least \$10,000:

```
Return Reps AS
SELECT SUM(Amount) AS SalesTotal
GROUP BY SalesRep
HAVING SalesTotal > 10000
```
## <span id="page-18-1"></span>**ORDER BY clauses**

The ORDER BY clause is used to control the order of result records.

<span id="page-18-3"></span>The ORDER BY syntax is as follows:

```
ORDER BY <AttrName> [ASC/DESC] [,<AttrName> [ASC/DESC]]*
```
You can sort result records by any of their attribute values, and can specify whether to sort in ascending (ASC) or descending (DESC) order. You can use any combination of values and sort orders. The absence of a direction, as with Attr3 in the example above, implies ASC.

When an ORDER BY clause is used, NULL values will always sort after non-NULL values for a given attribute, and NaN (not-a-number) values will always sort after values other than NaN and NULL, regardless of the direction of the sort. Tied ranges (or all records in the absence of an ORDER BY clause) are ordered in an arbitrary but stable way: the same query will always return its results in the same order, as long as it is querying against the same version of the data. Data updates add or remove records from the order, but will not change the order of unmodified records.

In this example, the amount is calculated for each sales representative. The resulting records are sorted by total amount in descending order:

DEFINE Reps AS SELECT SUM(Amount) AS Total GROUP BY SalesRep ORDER BY Total DESC

## **Geocode sorting**

<span id="page-19-2"></span>Data of type geocode is sorted by latitude and then by longitude. To establish a more meaningful sort order when using geocode data, compute the distance from some point and then sort by the distance.

## **String sorting**

<span id="page-19-3"></span>String values are sorted in Unicode byte order.

## **Stability of ORDER BY**

<span id="page-19-4"></span>EQL guarantees that the results of a statement are stable across queries. This means that:

- If no updates are performed, then the same statement will return results in the same order on repeated queries, even if no ORDER BY clause is specified, or there are ties in the order specified in the ORDER BY clause.
- If updates are performed, then only changes that explicitly impact the order will impact the order; the order will not be otherwise affected. Changes that impact the order are things like deleting or inserting records that contribute to the result on or prior to the returned page, or modifying a value that is used for grouping or ordering.

For example, on a statement with no ORDER BY clause, queries that use  $PAGE(0, 10)$ , then  $PAGE(10, 10)$ , then PAGE(20, 10) will, with no updates, return successive groups of 10 records from the same arbitrary but stable result.

For an example with updates, on a statement with ORDER BY Num PAGE( $3, 4$ ), an initial query returns records {5, 6, 7, 8}. An update then inserts a record with 4 (before the specified page), deletes the record with 6 (on the specified page), and inserts a record with 9 (after the specified page). The results of the same query, after the update, would be {4, 5, 7, 8}. This is because:

- The insertion of 4 shifts all subsequent results down by one. Offsetting by 3 records includes the new record.
- The removal of 6 shifts all subsequent results up by one.
- The insertion of 9 does not impact any of the records prior to or included in this result.

## <span id="page-19-0"></span>**PAGE clauses**

The PAGE clause specifies a subset of records to return.

<span id="page-19-1"></span>By default, a statement returns all of the result records. In some cases, however, it is useful to request only a subset of the results. In these cases, you can use the PAGE (<offset>, <count>) clause to specify how many result records to return.

The <offset> argument is an integer that determines the number of records to skip. An offset of 0 will return the first result record; an offset of 8 will return the ninth. The <count> argument is an integer that determines the number of records to return.

The following example groups the NavStateRecords by the SalesRep attribute, and returns result records 11-20:

```
DEFINE Reps AS
GROUP BY SalesRep
Page (10,10)
```
PAGE applies to intermediate results; a statement FROM a statement with PAGE(0, 10) will have at most 10 source records.

## **Top-k**

You can use the PAGE clause in conjunction with the ORDER BY clause in order to create Top-K queries. The following example returns the top 10 sales representatives by total sales:

```
DEFINE Reps AS
SELECT SUM(Amount) AS Total
GROUP BY SalesRep
ORDER BY Total DESC
PAGE (0,10)
```
### **Percentile**

The PAGE clause supports a PERCENT modifier. When PERCENT is specified, fractional offset and size are allowed, as in the example PAGE(33.3, 0.5) PERCENT. This specified the portion of the data set to skip and the portion to return.

The number of records skipped equals round (of fset \* COUNT / 100).

The number of records returned equals  $round( (offset + size) * COUNT / 100) - round(offset * )$ COUNT / 100).

```
DEFINE "ModelYear" AS
SELECT SUM(Cost) AS Cost
GROUP BY Model, Year
ORDER BY Cost DESC
PAGE(0, 10) PERCENT
```
The PERCENT keyword will not repeat records at non-overlapping offsets, but the number of results for a given page size may not be uniform across the same query.

For example, if  $COUNT = 6$ :

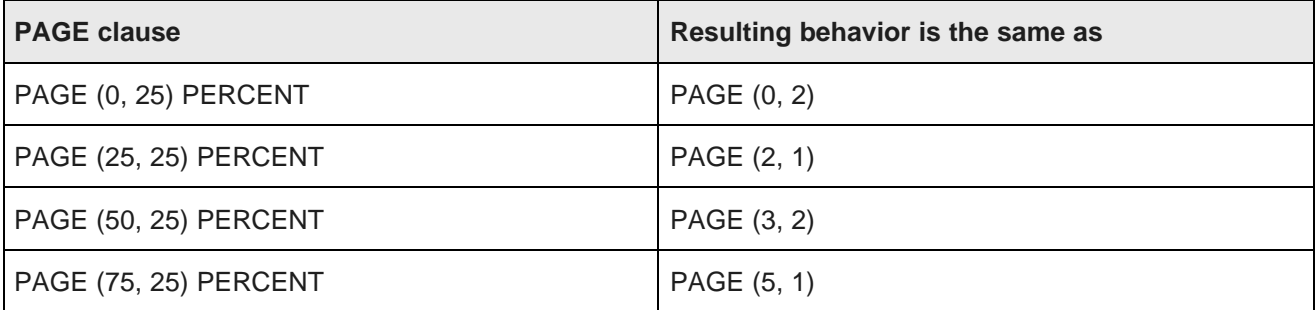

# <span id="page-21-0"></span>**Grouping and aggregation**

In EQL, aggregation operations bucket a set of records into a resulting set of aggregated records.

## <span id="page-21-1"></span>**Multi-level aggregation**

You can perform multi-level aggregation in EQL.

<span id="page-21-5"></span>This example computes the average number of transactions per sales representative grouped by Quarter and Region.

This query represents a multi-level aggregation. First, transactions must be grouped into sales representatives to get per-representative transaction counts. Then these representative counts must be aggregated into averages by quarter and region.

```
DEFINE DealCount AS
SELECT COUNT(TransId) AS NumDeals
GROUP BY SalesRep, Quarter, Region ;
RETURN AvgDeals AS
SELECT AVG(NumDeals) AS AvgDealsPerRep
FROM DealCount
GROUP BY Quarter, Region
```
## <span id="page-21-2"></span>**Using the COUNT and COUNTDISTINCT functions**

The COUNT function returns the number of records that have a value for an attribute. COUNTDISTINCT counts the number of distinct values for an attribute.

### **Using COUNT to count the number of records with values of attributes**

<span id="page-21-4"></span>The COUNT function counts the number of records that have values in a field for each GROUP BY result.

For example, the following records include Size and Color attributes:

```
Record 1: Size=small, Color=red, Color=white
Record 2: Size=small, Color=blue, Color=green
Record 3: Size=small, Color=black
Record 4: Size=small
```
The following statement returns the number of records for each size that have a value for the Color attribute:

RETURN result AS SELECT COUNT(Color) as Total GROUP BY Size

The statement result is:

Record 1: Size=small, Total=3

Because all of the records have the same value for Size, there is only one group, and thus only one record. For this group, the value of Total is 3, because only three of the records have Color assignments.

### **Using COUNTDISTINCT to get the number of distinct values for an attribute**

<span id="page-21-3"></span>The COUNTDISTINCT function returns the number of unique values in a field for each GROUP BY result.

COUNTDISTINCT can only be used for single-assign attributes, and not for multi-assigned attributes. Using a multi-assign attribute generates misleading results.

For example, for the following records:

Record 1: Size=small, Color=red Record 2: Size=small, Color=blue Record 3: Size=small, Color=red Record 4: Size=small

The following statement returns for each size the number of different values for the Color attribute:

RETURN result AS SELECT COUNTDISTINCT (Color) as Total GROUP BY Size

The statement result is:

```
Record 1: Size=small, Total=2
```
Because all of the records have the same value for Size, there is only one group, and thus only one record. For this group, the value of Total is 2 because there are two unique values for the Color attribute: red and blue.

## <span id="page-22-0"></span>**Per-aggregation filters**

Each aggregation can have its own filtering WHERE clause. Aggregation function filters filter the inputs to an aggregation expression. They are useful for working with sparse or heterogeneous data. Only records that satisfy the filter contribute to the calculation of the aggregation function.

<span id="page-22-2"></span>The syntax is as follows:

```
AggregateFunction(Expression) WHERE (Filter)
```
For example:

```
RETURN NetSales AS SELECT
 SUM(Amount) WHERE (Type='Sale')
   AS SalesTotal,
 SUM(Amount) WHERE (Type='Return')
   AS ReturnTotal,
 SalesTotal – ReturnTotal AS Total
GROUP BY Year, Month, Category
```
This is the same as:

```
SUM(CASE WHEN Type='Sale' THEN Amount END) AS SalesTotal,
SUM(CASE WHEN type='Return' THEN Amount END) AS ReturnTotal
...
```
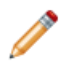

**Note:** These WHERE clauses also operate on records, not assignments, just like the statement-level WHERE clause. A source record will contribute to an aggregation if it passes the statement-level WHERE clause and the aggregation's WHERE clause.

## <span id="page-22-1"></span>**Handling of records with multiple values for an attribute**

In the case of corpus records (but not result records) an attribute may allow a record to have multiple values.

<span id="page-22-3"></span>To show how EQL handles these types of records, for a record tagged with both Blue and Green:

- WHERE Color = Blue matches the record (Blue = Blue)
- WHERE Color <> Blue matches the record (Green <> Blue)
- WHERE NOT(Color = Blue) does not match the record  $(NOT(true))$
- WHERE NOT(Color <> Blue) does not match the record (NOT(true))

# <span id="page-23-0"></span>**Expressions**

Expressions are typically combinations of one or more functions, attributes, constants, or operators. Most expressions are simple combinations of functions and attributes.

## <span id="page-23-1"></span>**Supported data types**

This topic describes the format of data types supported by EQL.

<span id="page-23-3"></span>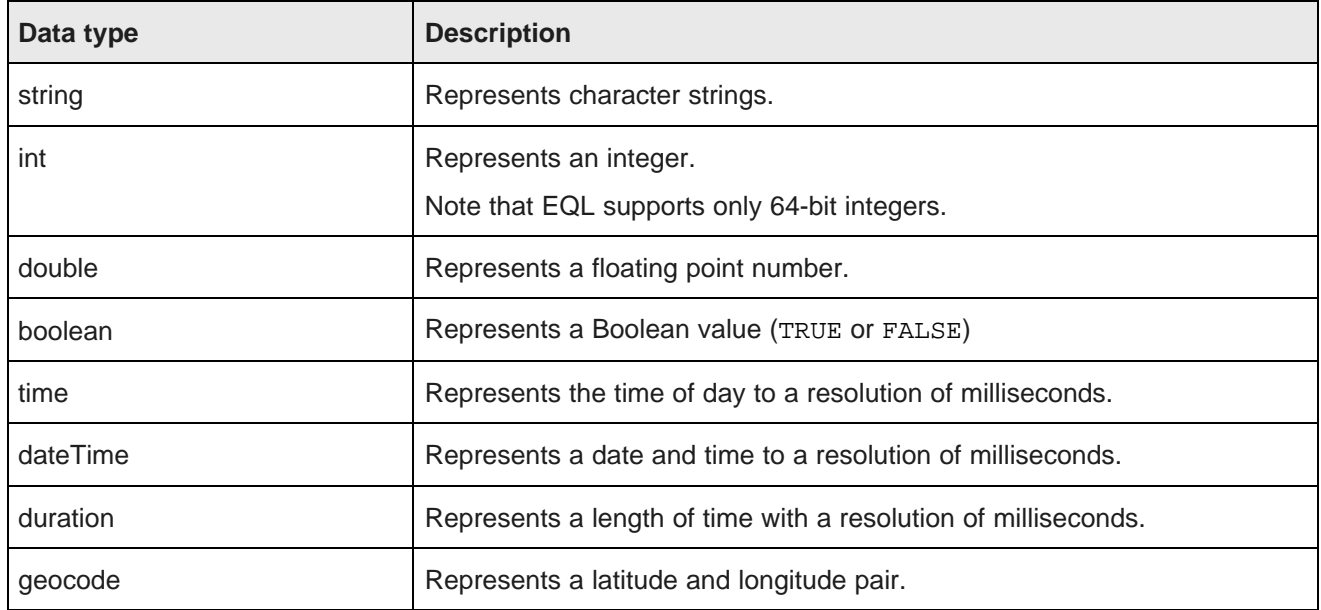

## <span id="page-23-2"></span>**Operator precedence rules in EQL**

EQL enforces the following precedence rules for operators.

The rules are listed in descending order.

• Parentheses (as well as brackets in LOOKUP and IN expressions)

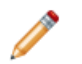

**Note:** You can freely add parentheses any time you want to impose an alternative precedence or to make precedence clearer.

- $*$  /
- $+ -$
- $\bullet$  = <> <> <= >=
- IS (IS NULL, IS NOT NULL)
- BETWEEN
- NOT
- AND
- OR

<span id="page-24-6"></span>Ø

**Note:** All binary operators are left-associative, as are all of the JOIN operators.

## <span id="page-24-0"></span>**Literals**

This section discusses how literals are used in EQL.

## <span id="page-24-1"></span>**Handling of characters in EQL**

EQL accepts all Unicode characters.

<span id="page-24-5"></span><span id="page-24-4"></span><span id="page-24-3"></span><span id="page-24-2"></span>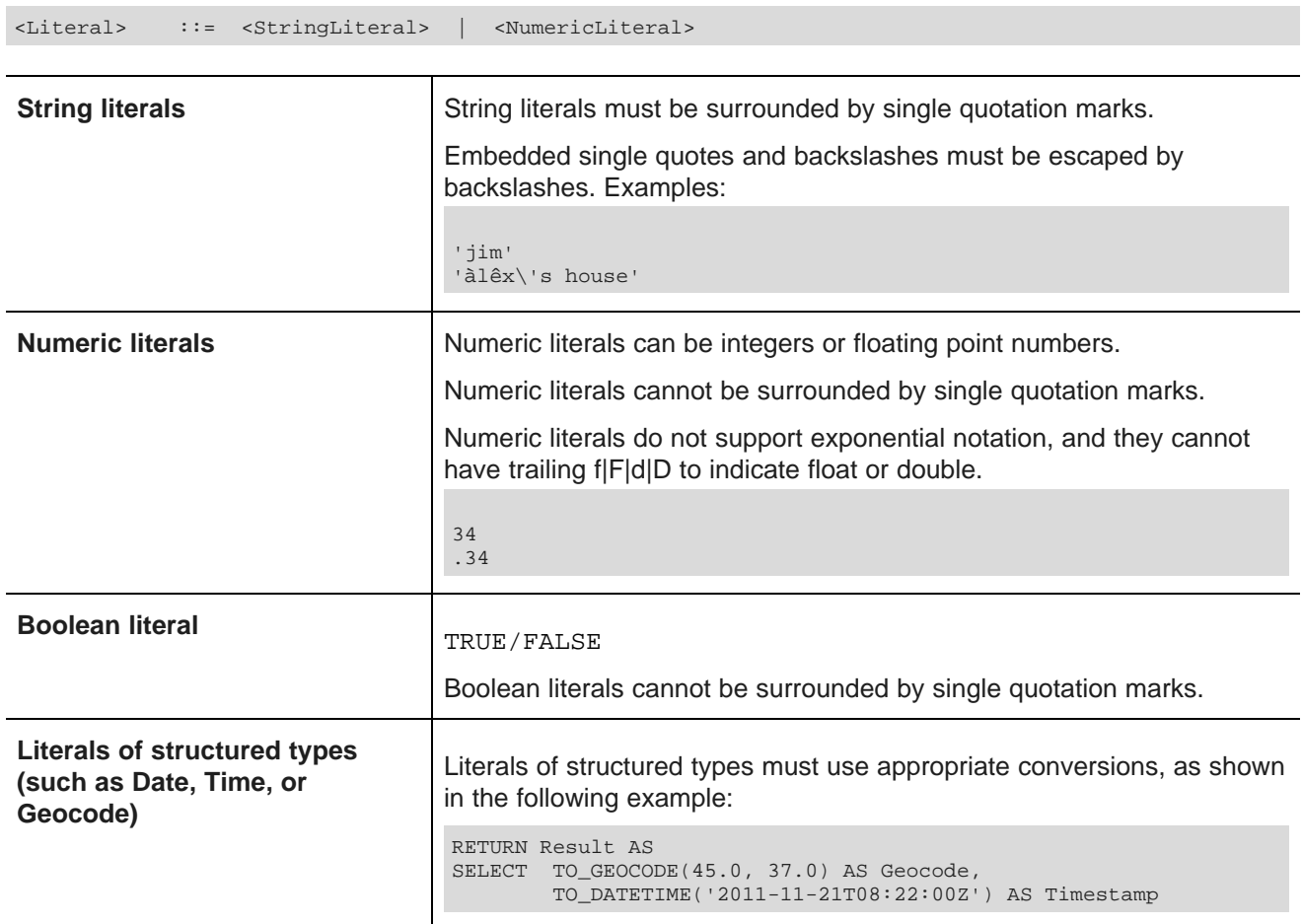

<span id="page-25-5"></span>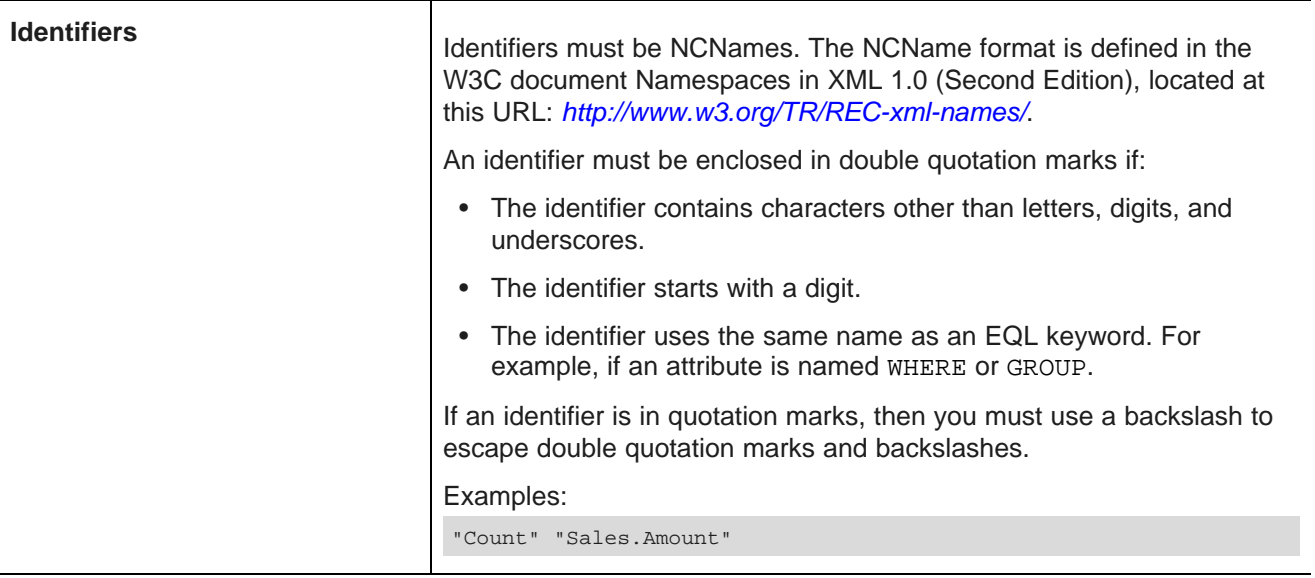

## <span id="page-25-4"></span><span id="page-25-0"></span>**Handling of upper- and lower-case in EQL**

This topic discusses character case handling in EQL.

<span id="page-25-2"></span>The following are case sensitive:

- Identifiers
- Literals
- Standard attribute references
- Managed attribute references

The following are case insensitive:

- Clauses
- Reserved words
- Keywords

## <span id="page-25-1"></span>**Handling NULL attribute values**

If an attribute value is missing for a record, then the attribute is referred to as being NULL. For example, if a record does not contain an assignment for a Price attribute, EQL defines the Price value as NULL.

<span id="page-25-3"></span>The following table outlines how EQL handles NULL values for each type of operation:

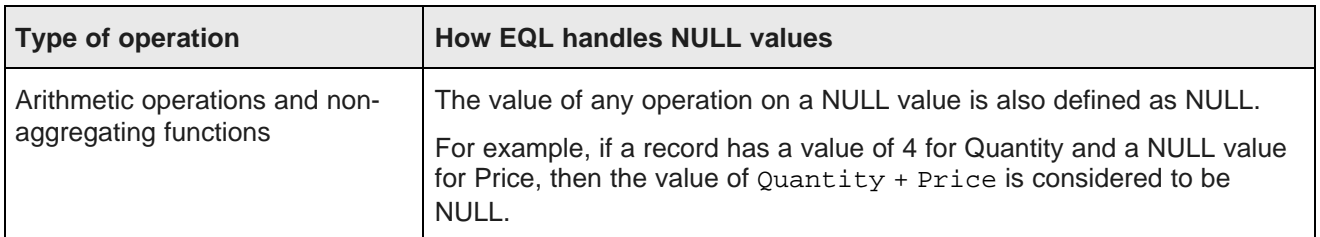

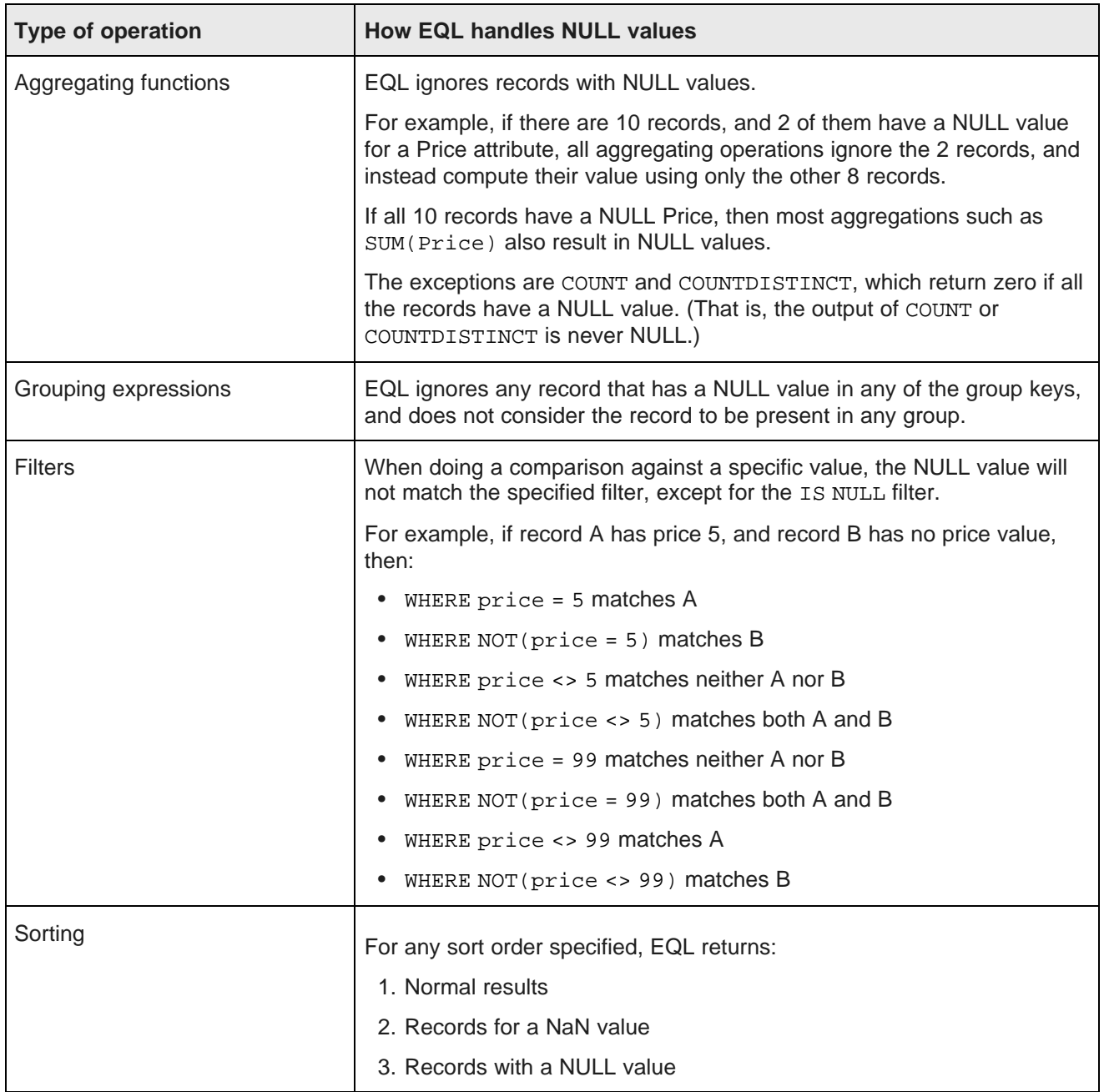

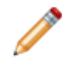

**Note:** There is no NULL keyword or literal. To create a NULL, use CASE, as in this example: CASE WHEN False THEN 1 END.

## <span id="page-26-0"></span>**Type promotion in EQL**

In general, EQL performs type promotion when there is no risk of loss of information.

<span id="page-26-1"></span>For example, in the expression 1 + 3.5, 1 is an integer and 3.5 is a double. The integer value is promoted to a double, and the overall result is 4.5.

Some functions, such as LN(), take double arguments, and automatically promote integer arguments to doubles. In most other cases, automatic type promotion is not performed, and an explicit conversion is required. For example, if Quantity is an integer and SingleOrder is a Boolean, then an expression such as the following is not allowed:

```
COALESCE(Quantity, SingleOrder)
```
An explicit conversion from Boolean to integer such as the following is required:

```
COALESCE(Quantity, TO_INTEGER(SingleOrder))
```
## <span id="page-27-0"></span>**Handling of NaN, inf, and -inf results**

Operations in EQL adhere to the conventions for Not a Number (NaN), inf, and -inf defined by the IEEE 7540 2008 standard for handling floating point numbers.

<span id="page-27-1"></span>In cases when it has to perform operations involving floating point numbers, or operations involving division by zero or NULL values, EQL expressions can return NaN, inf, and -inf results.

For example, NaN, inf, and -inf values could arise in your EQL calculations when:

- A zero divided by zero results in NaN
- A positive number divided by zero results in inf
- A negative number divided by zero results in -inf

For most operations, EQL treats NaN, inf, or -inf values the same way as any other value.

However, you may find it useful to know how EQL defines the following special values:

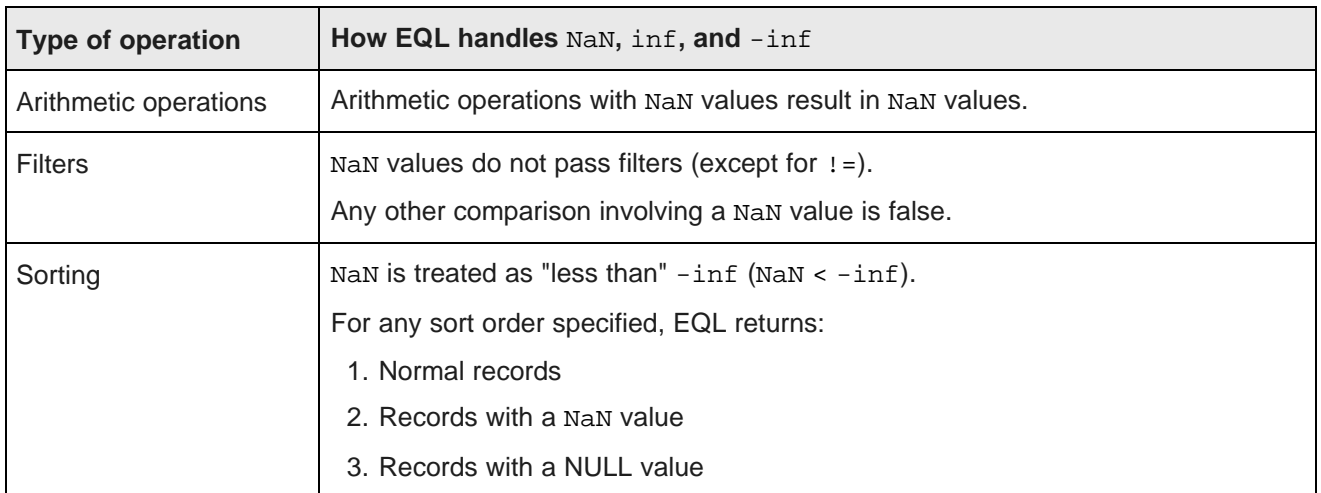

## <span id="page-28-0"></span>**Functions and operators**

EQL contains a number of built-in functions that process data. It also supports arithmetic operators.

## <span id="page-28-1"></span>**Numeric functions**

<span id="page-28-7"></span>EQL supports the following numeric functions.

<span id="page-28-9"></span><span id="page-28-8"></span><span id="page-28-6"></span><span id="page-28-5"></span><span id="page-28-4"></span><span id="page-28-3"></span><span id="page-28-2"></span>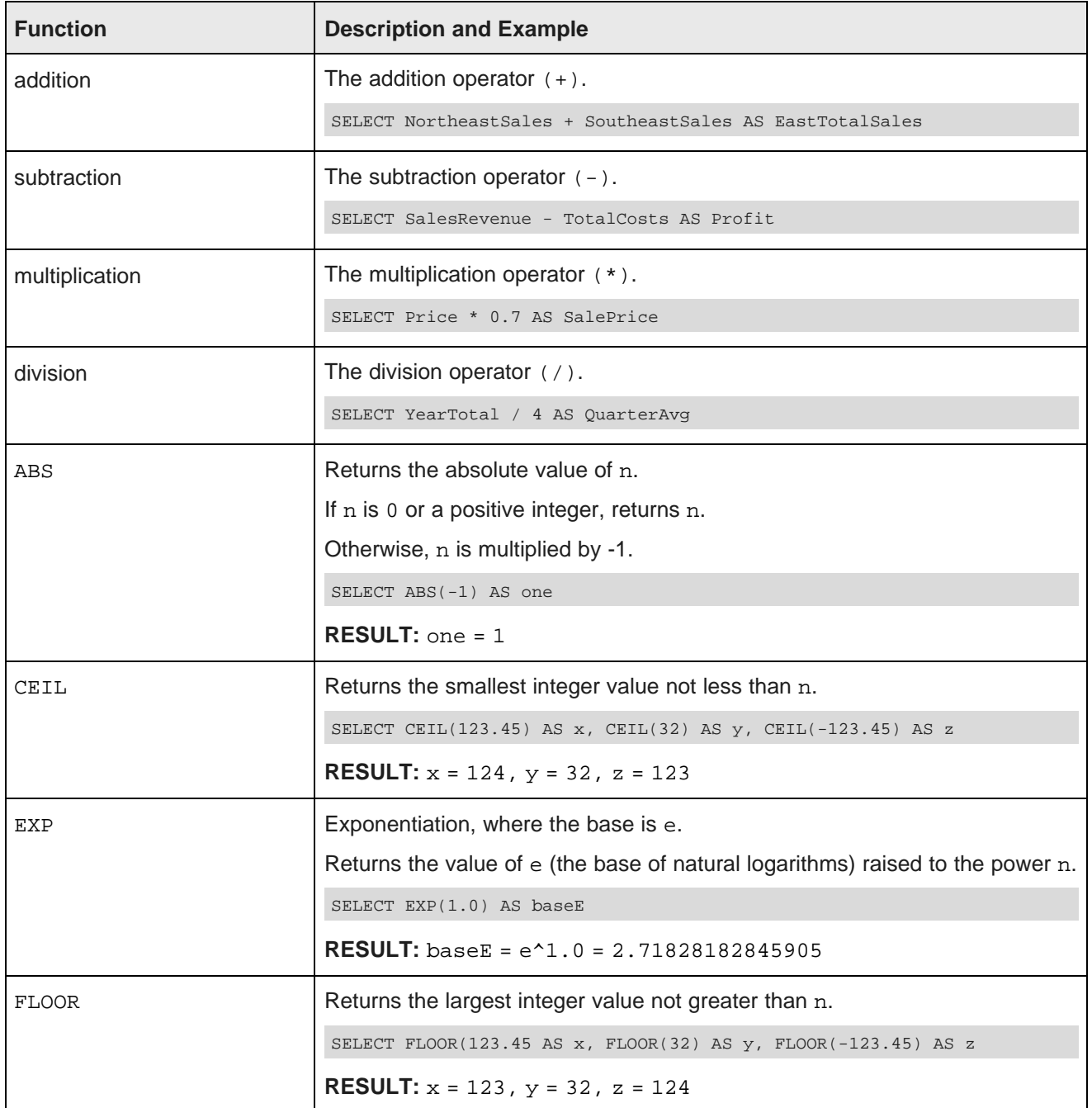

<span id="page-29-5"></span><span id="page-29-4"></span><span id="page-29-3"></span><span id="page-29-2"></span><span id="page-29-1"></span><span id="page-29-0"></span>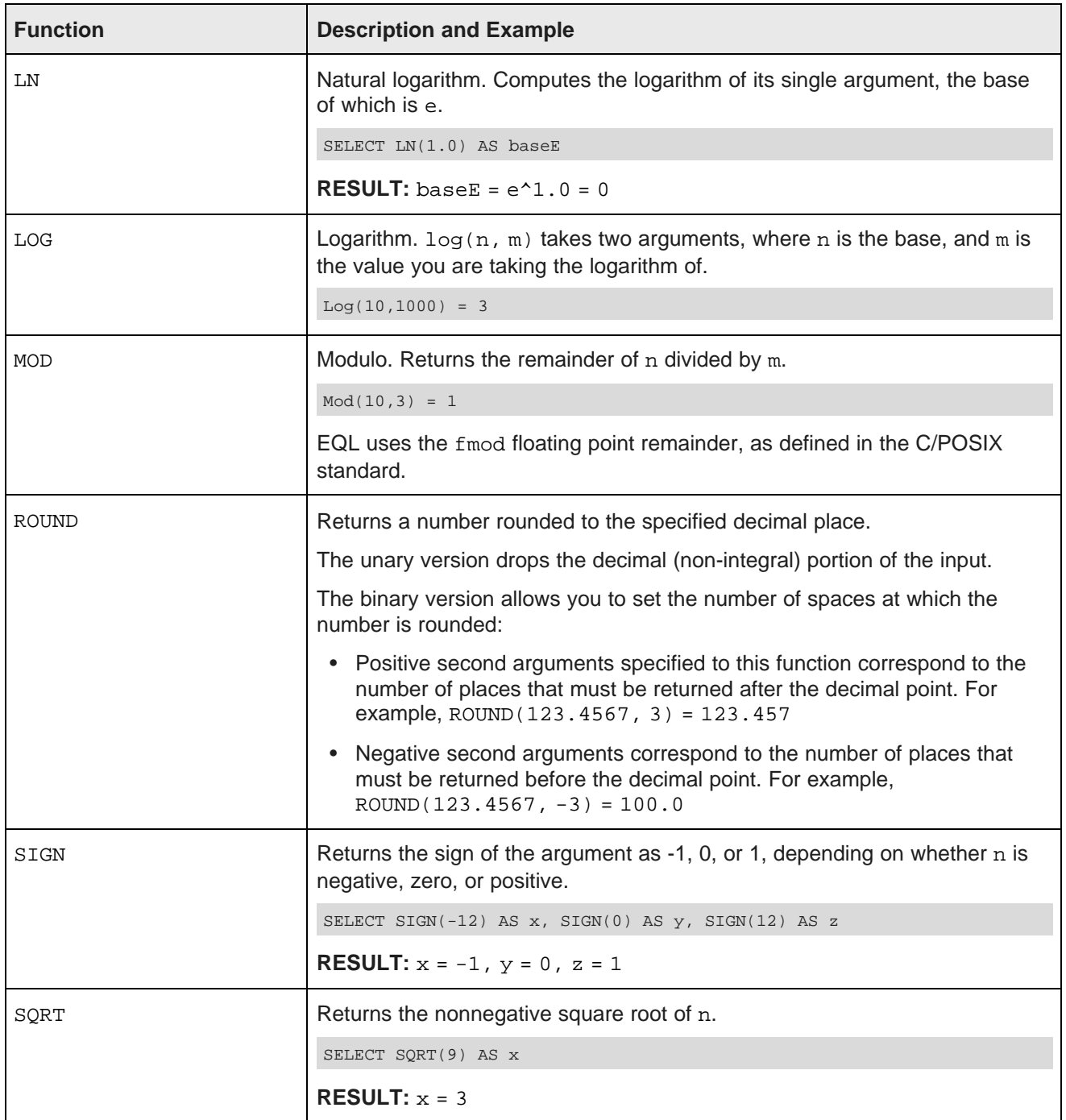

<span id="page-30-13"></span><span id="page-30-12"></span><span id="page-30-9"></span>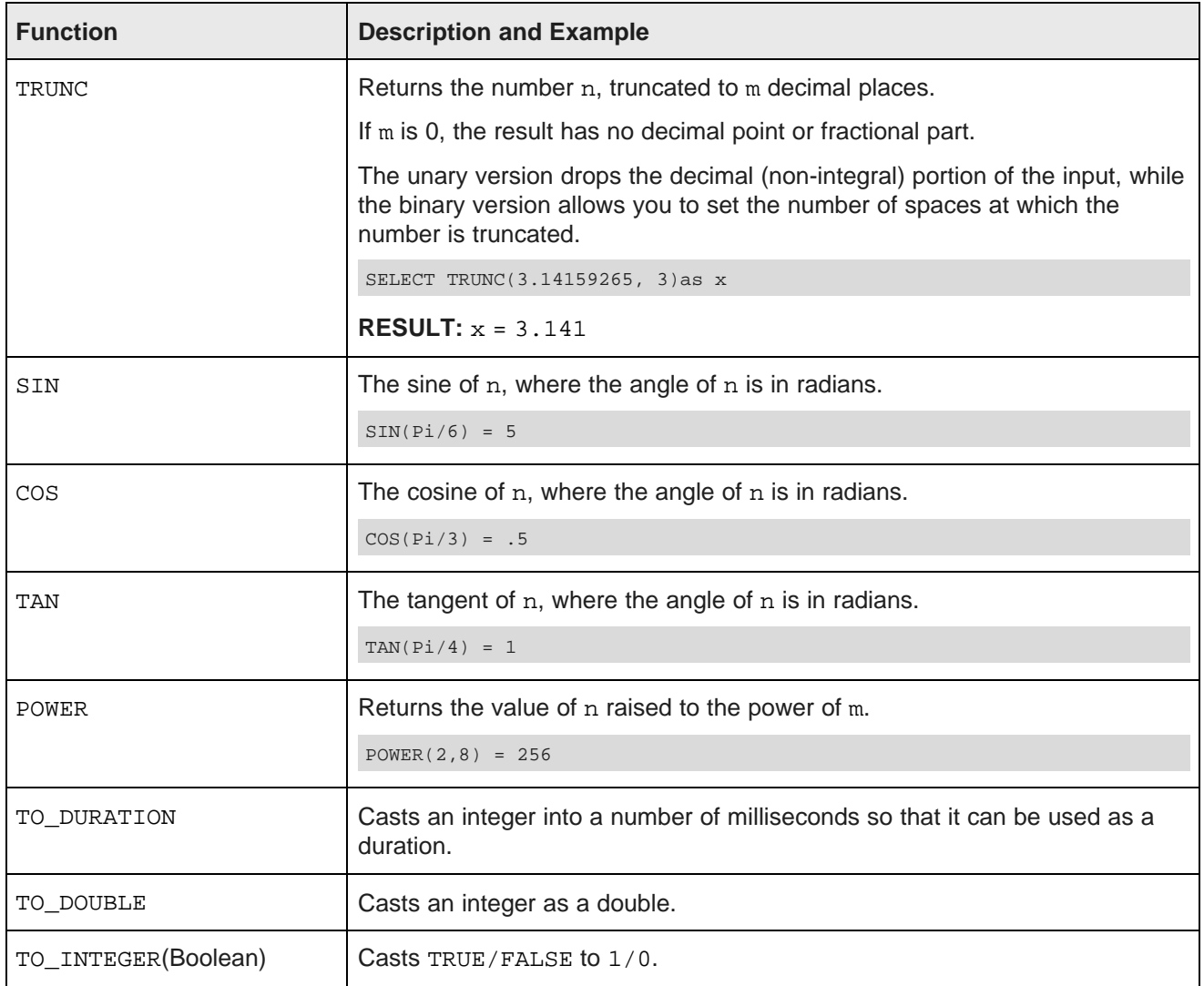

# <span id="page-30-14"></span><span id="page-30-11"></span><span id="page-30-8"></span><span id="page-30-7"></span><span id="page-30-6"></span><span id="page-30-1"></span><span id="page-30-0"></span>**Aggregation functions**

<span id="page-30-4"></span>EQL supports the following aggregation functions.

<span id="page-30-10"></span><span id="page-30-5"></span><span id="page-30-3"></span><span id="page-30-2"></span>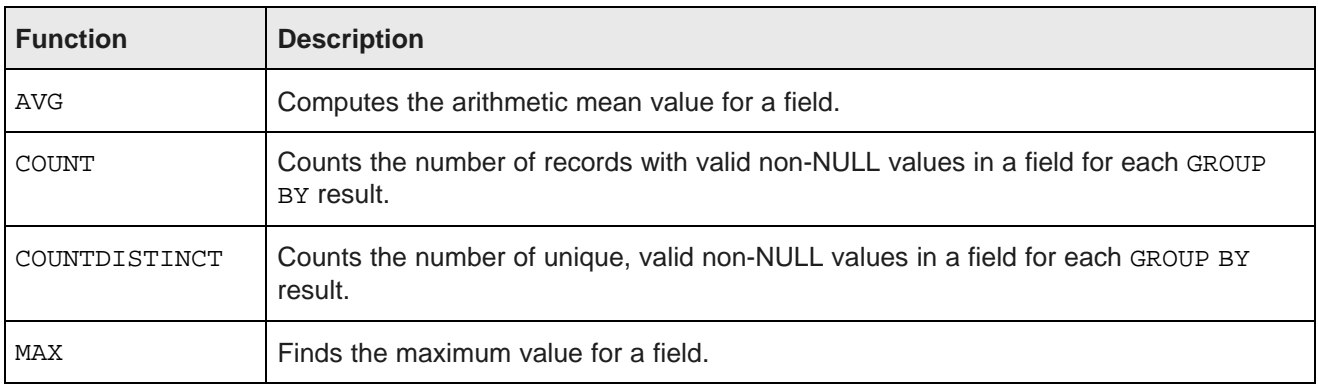

<span id="page-31-8"></span>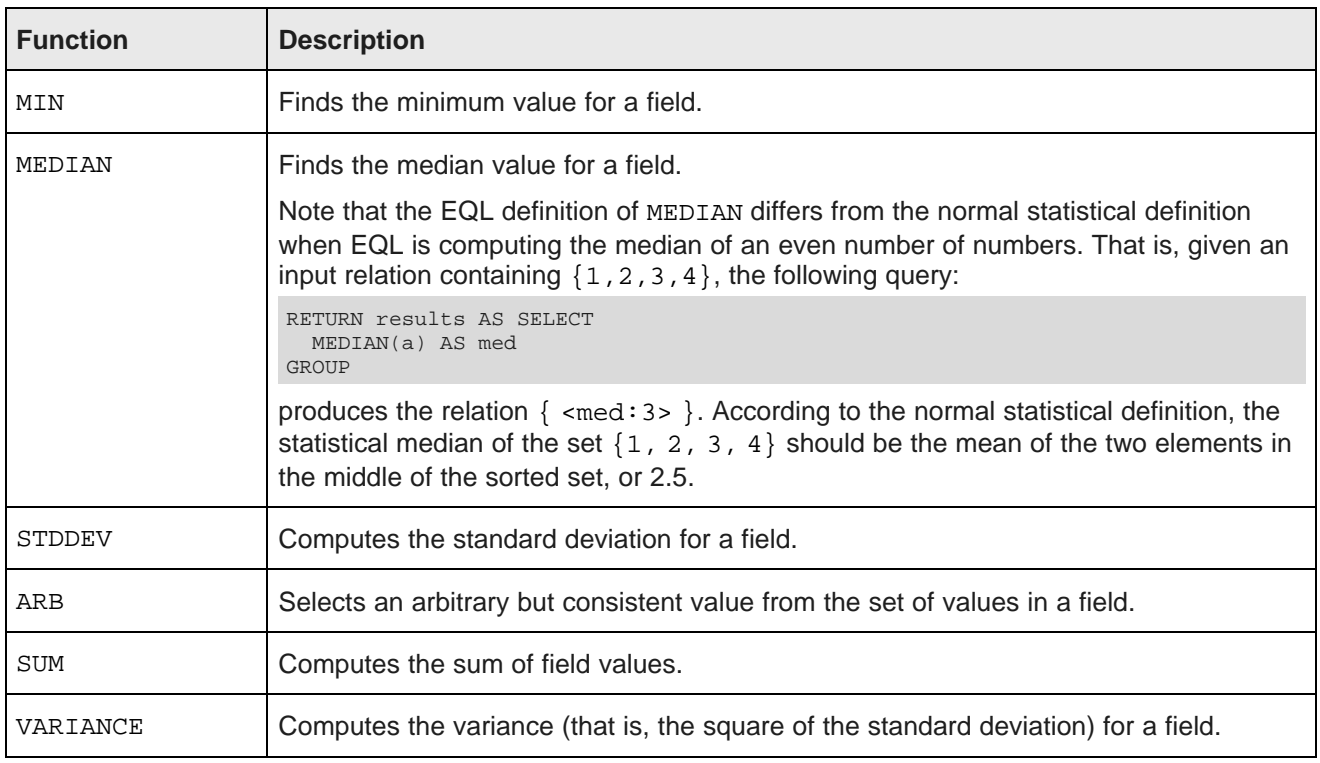

## <span id="page-31-10"></span><span id="page-31-9"></span><span id="page-31-7"></span><span id="page-31-4"></span><span id="page-31-2"></span><span id="page-31-0"></span>**Hierarchy functions**

EQL supports hierarchy functions on managed attributes.

<span id="page-31-3"></span>You can filter by a descendant or an ancestor, or return a specific or relative level of the hierarchy. Managed attributes can be aliased in the SELECT statement and elsewhere.

The following are the related functions:

<span id="page-31-6"></span><span id="page-31-5"></span><span id="page-31-1"></span>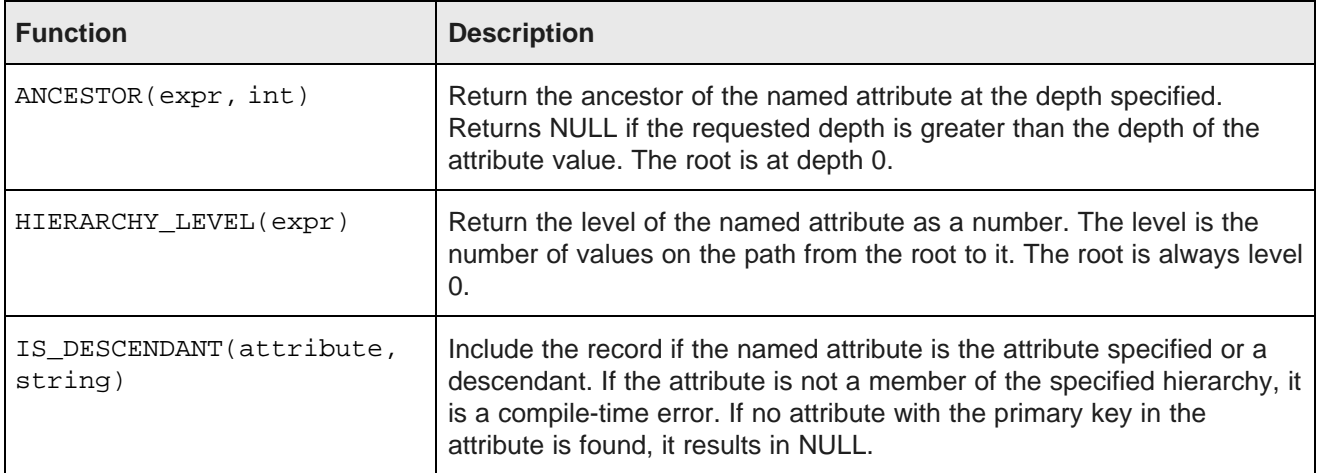

<span id="page-32-1"></span>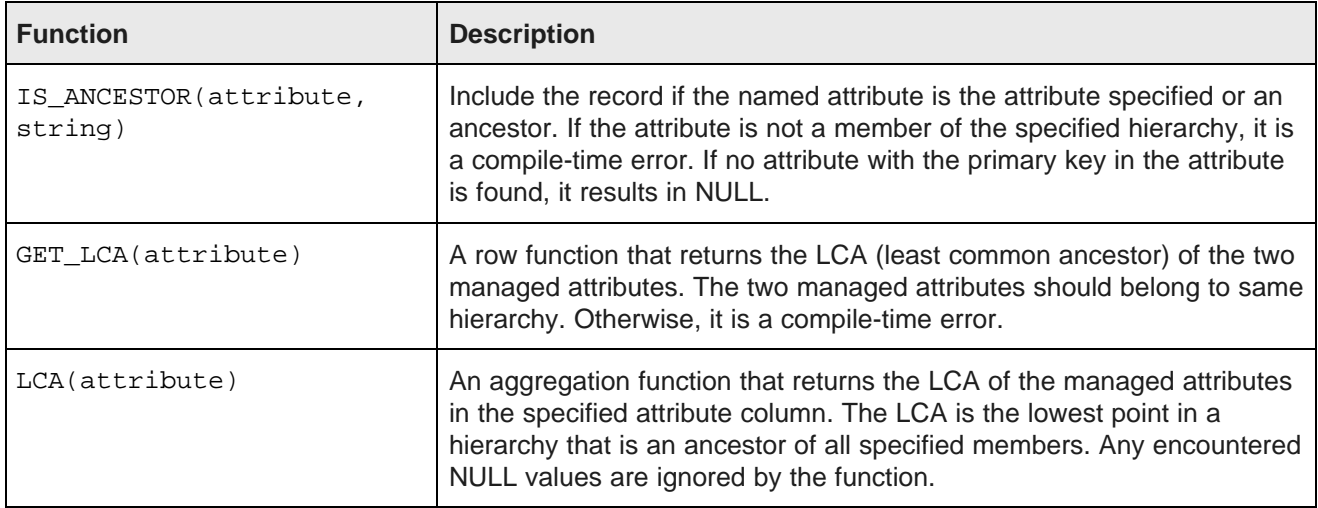

<span id="page-32-2"></span><span id="page-32-0"></span>In the first example, we filter by product category CAT\_BIKES, and get all records assigned produce category CAT BIKES or a descendant thereof:

```
RETURN example1 AS
SELECT
  ProductCategory AS ProductCategory,
  ANCESTOR(ProductCategory, 0) AS Ancestor
;
RETURN example2 AS
 ProductCategory AS ProductCategory,
  ANCESTOR(ProductCategory, HIERARCHY_LEVEL(ProductCategory)-1) AS Ancestor
WHERE
  IS_DESCENDANT(ProductCategory, 'CAT_BIKES')
```
In the second example, we want to return level 1 (one level below the root) of the Product Category hierarchy:

```
RETURN Results AS
SELECT
    ProductCategory AS PC,
    ANCESTOR(PC, 1) AS Ancestor
WHERE
    ANCESTOR(ProductCategory, 1) = 'CAT_BIKES'
GROUP BY PC
ORDER BY PC
```
In the third example, we want to return the direct ancestor of the Product Category hierarchy:

```
RETURN Results AS
SELECT
    ProductCategory AS PC,
    ANCESTOR(PC, HIERARCHY_LEVEL(PC) - 1) AS Parent
WHERE
    ANCESTOR(ProductCategory, 1) = 'CAT_BIKES'
GROUP BY PC
ORDER BY PC
```
In the second and third examples, we use GROUP BY to de-duplicate. In addition, note that even though we aliased ProductCategory AS PC, we cannot use the alias in the WHERE clause, because the alias does not become available until after WHERE clause executes.

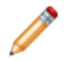

**Note:** GROUP BY statements need to use the syntax managedAttr: level, rather than the ANCESTOR function, because you cannot group by an expression in EQL.

## <span id="page-33-0"></span>**Geocode functions**

The geocode data type contains the longitude and latitude values that represent a geocode property.

<span id="page-33-5"></span>The following are the related functions:

<span id="page-33-7"></span><span id="page-33-6"></span>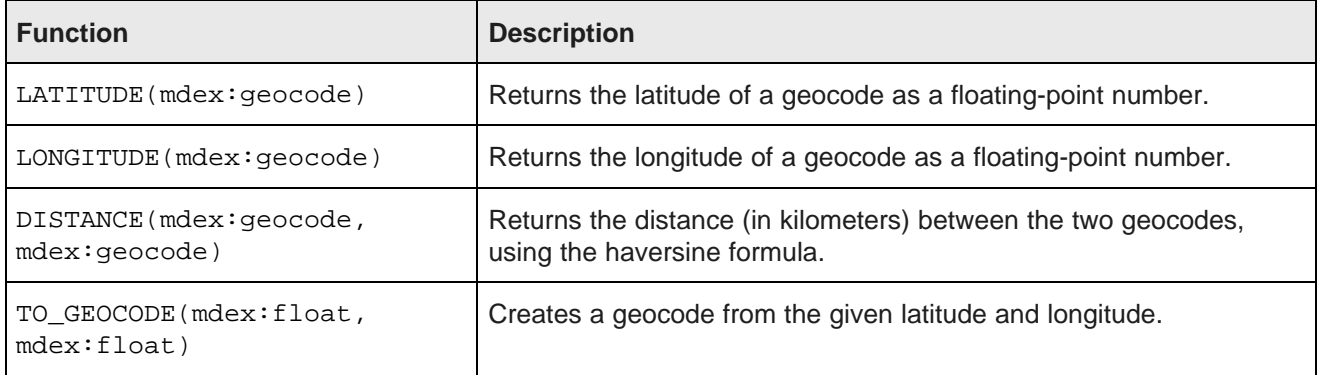

<span id="page-33-4"></span><span id="page-33-3"></span>The following example enables the display of a map with a pin for each location where a claim has been filed:

```
RETURN Result AS
SELECT
   LATITUDE(geo) AS Lat,
    LONGITUDE(geo) AS Lon,
   DISTANCE(geo, TO_GEOCODE(42.37, 71.13)) AS DistanceFromCambridge
WHERE
   DISTANCE(geo, TO_GEOCODE(42.37, 71.13)) BETWEEN 1 AND 10
```
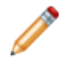

**Note:** All distances are expressed in kilometers.

## <span id="page-33-1"></span>**Working with date and time values in EQL**

EQL provides functions for working with time, dateTime, and duration data types.

<span id="page-33-2"></span>EQL supports normal arithmetic operations between these data types.

All aggregation functions can be applied on these types except for SUM, which cannot be applied to time or dateTime types.

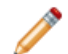

**Note:** In all cases, the internal representation of dates and times is on an abstract time line with no time zone. On this time line, all days are assumed to have exactly 86400 seconds. The system does not track, nor can it accommodate, leap seconds. This is equivalent to the SQL date, time, and timestamp data types that specify WITHOUT TIMEZONE. ISO 8601 ("Data elements and interchange formats - Information interchange - Representation of dates and times") recommends that, when communicating dates and times without timezone with other systems, they be represented using Zulu time, which is a synonym for GMT. Endeca Server conforms to this recommendation.

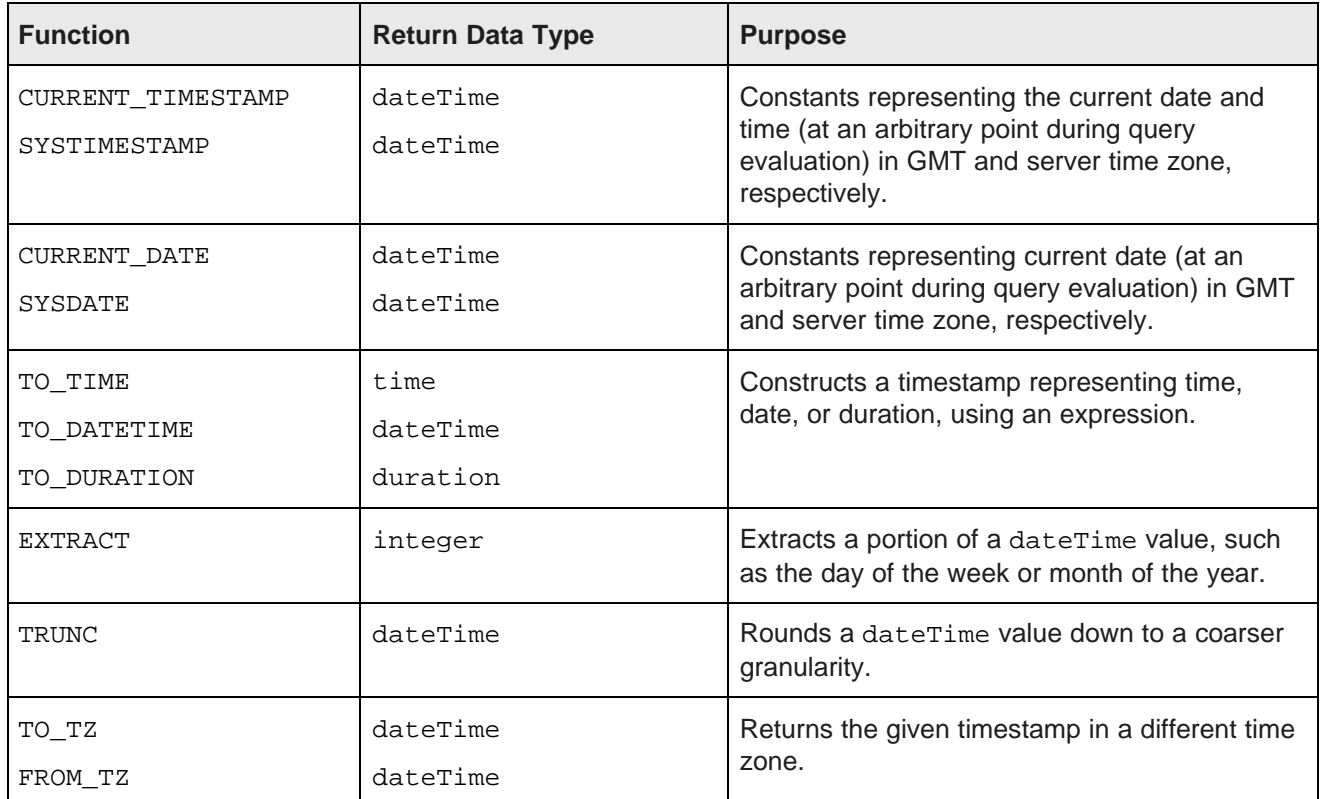

The following table summarizes the supported date and time functions:

The following table summarizes supported operations:

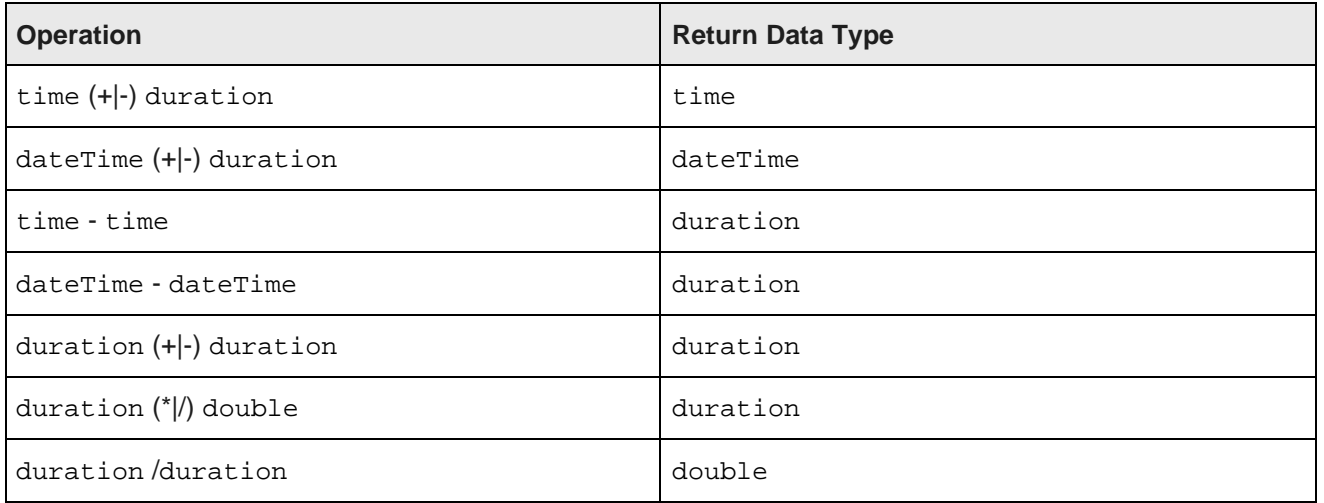

#### <span id="page-35-0"></span>**Manipulating current date and time**

EQL provides four constant keywords to obtain current date and time values. Values are obtained at an arbitrary point during query evaluation.

<span id="page-35-4"></span>GMT time and date are independent of any daylight savings rules, while System time and date are subject to daylight savings rules.

<span id="page-35-8"></span><span id="page-35-3"></span>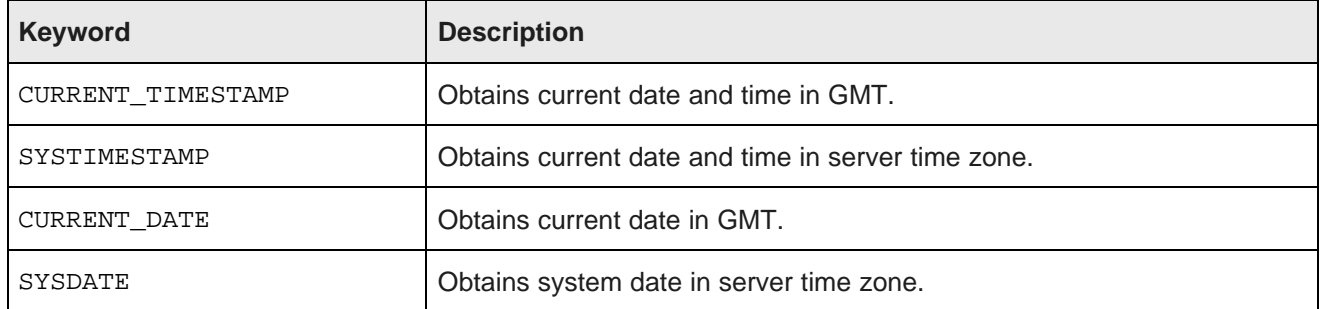

<span id="page-35-7"></span><span id="page-35-2"></span>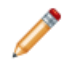

**Note:** CURRENT\_DATE and SYSDATE return dateTime data types where time fields are reset to zero.

The following example retrieves the average duration of service:

```
RETURN Example AS
SELECT AVG(CURRENT_DATE - DimEmployee_HireDate) AS DurationOfService
GROUP
```
### <span id="page-35-1"></span>**Constructing date and time values**

EQL provides functions to construct a timestamp representing time, date, or duration using an expression.

<span id="page-35-5"></span>If the expression is a string, it must be in a certain format. If the format is invalid or the value is out of range, it results in NULL.

<span id="page-35-9"></span><span id="page-35-6"></span>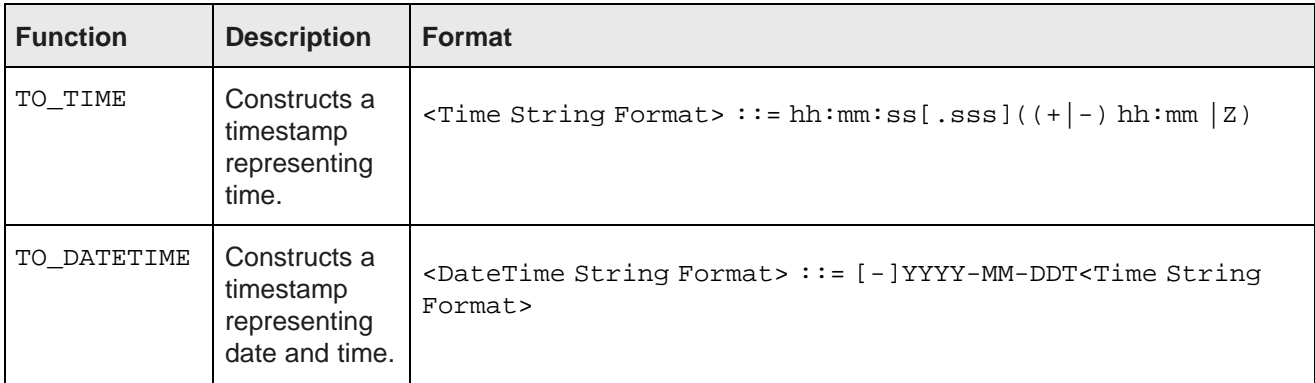

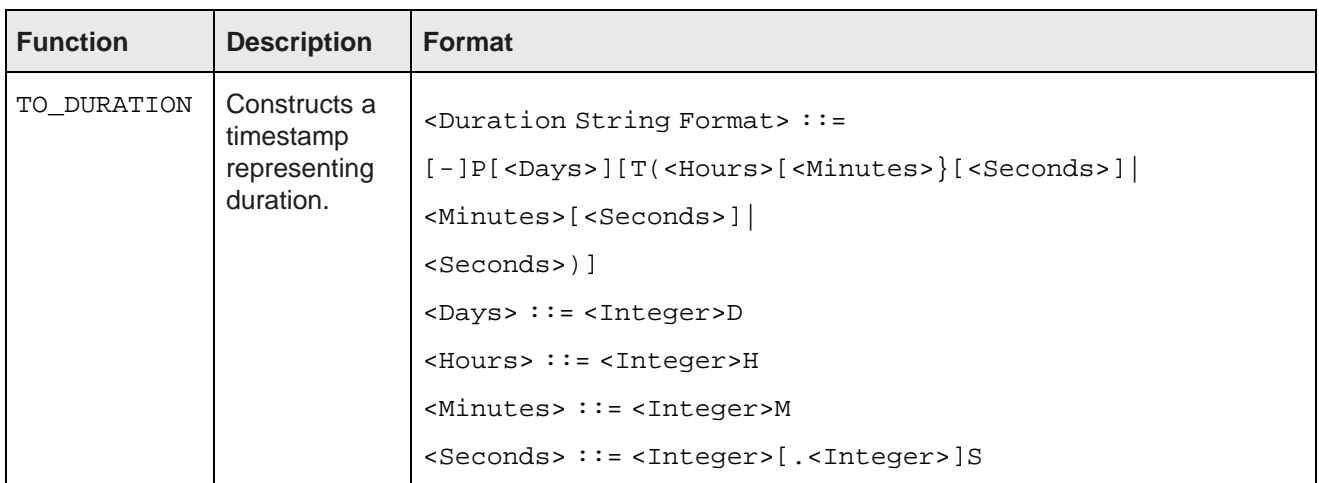

<span id="page-36-1"></span>As stated in the **Format** column above, TO\_TIME and TO\_DATETIME accept time zone offset. However, EQL does not store the offset value. Instead, it stores the value normalized to the GMT timezone.

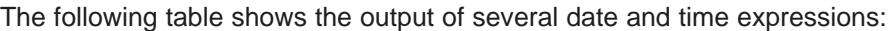

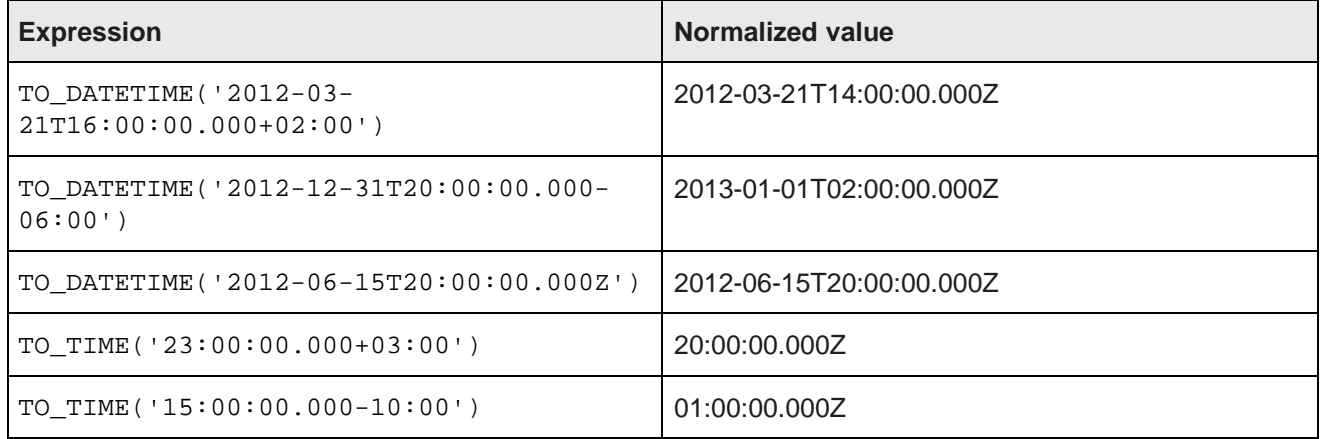

#### <span id="page-36-0"></span>**Timezone manipulation**

EQL provides two functions to obtain the corresponding timestamp in different timezones.

EQL supports the standard IANA Time Zone database (<https://www.iana.org/time-zones>).

- TO\_TZ Takes a timestamp in GMT, looks up the GMT offset for the specified timezone at that time in GMT, and then returns a timestamp adjusted by that offset. If the specified timezone does not exist, the result is NULL. For example, TO\_TZ(dateTime,'America/New\_York') answers the question, "What time was it in America/New\_York when it was dateTime in GMT?"
- <span id="page-36-2"></span>• FROM\_TZ Takes a timestamp in the specified timezone, looks up the GMT offset for the specified timezone at that time, and then returns a timestamp adjusted by that offset. If the specified timezone does not exist, the result is NULL. For example, FROM\_TZ(dateTime,'EST') answers the question, "What time was it in GMT when it was dateTime in EST?"

<span id="page-36-3"></span>The following table shows the results of several timezone expressions:

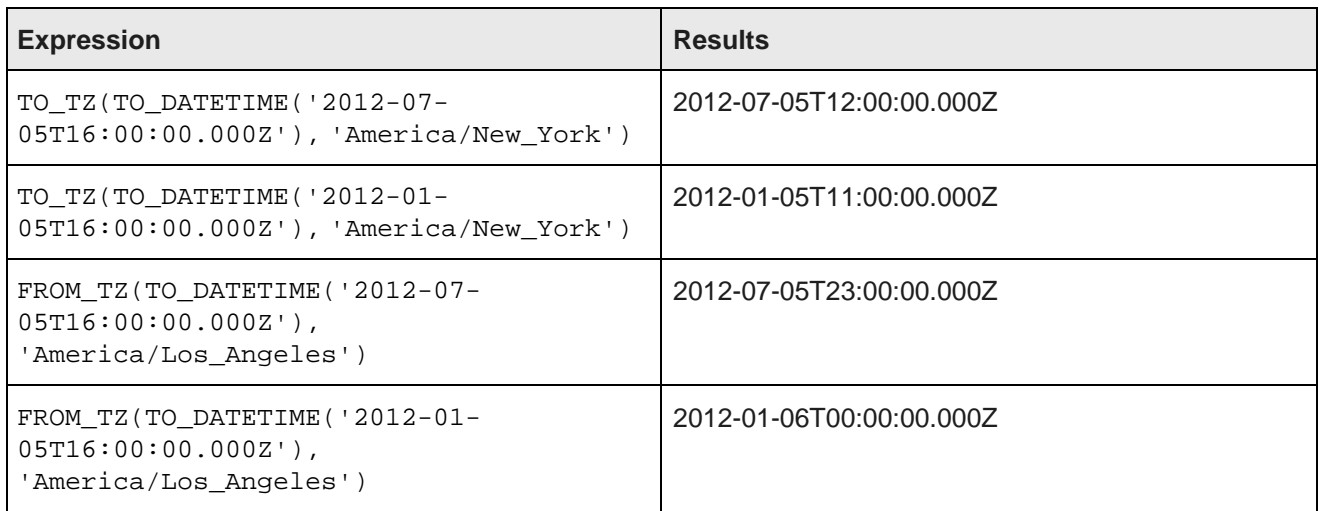

### <span id="page-37-0"></span>**Using EXTRACT to extract a portion of a dateTime value**

The EXTRACT function extracts a portion of a dateTime value, such as the day of the week or month of the year. This can be useful in situations where the data must be filtered or grouped by a slice of its timestamps, for example to compute the total sales that occurred on any Monday.

The syntax of the EXTRACT function is:

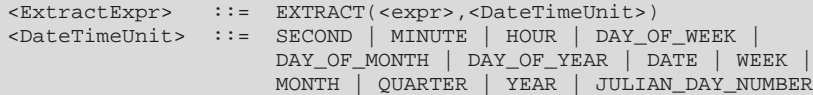

<span id="page-37-1"></span>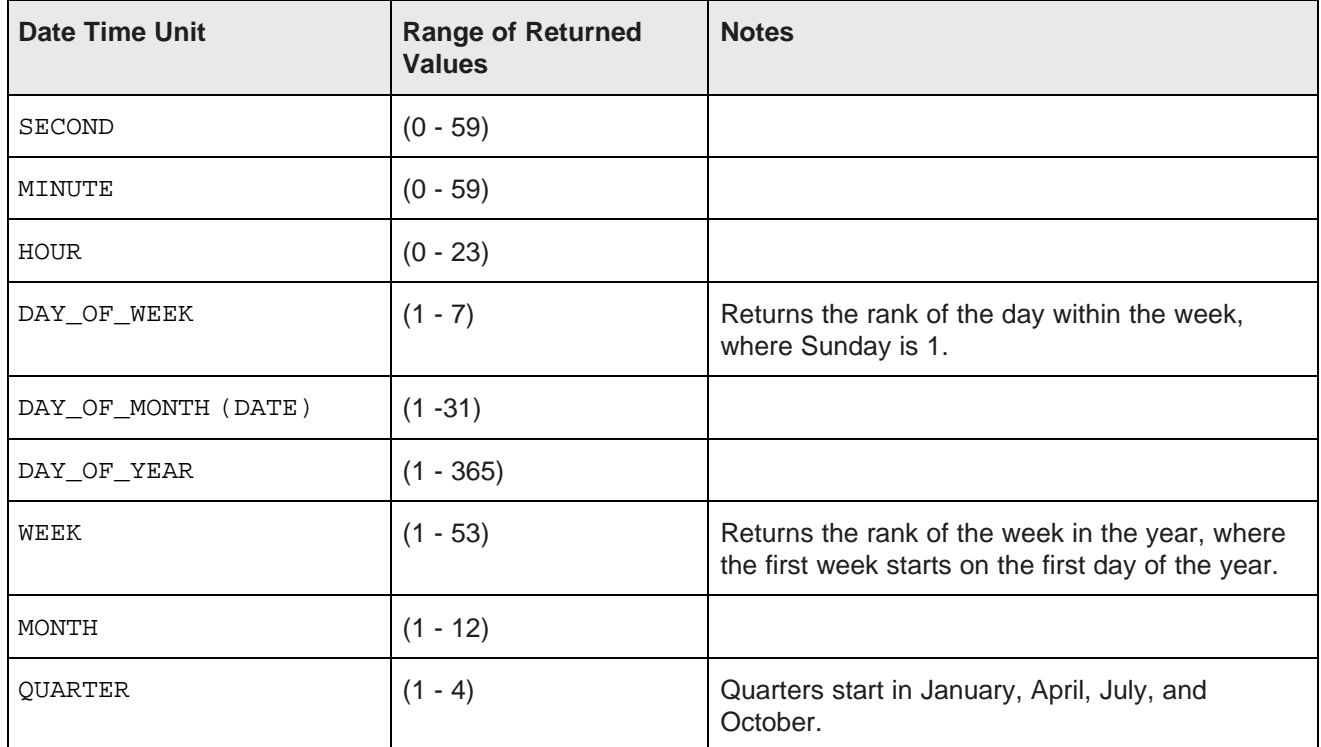

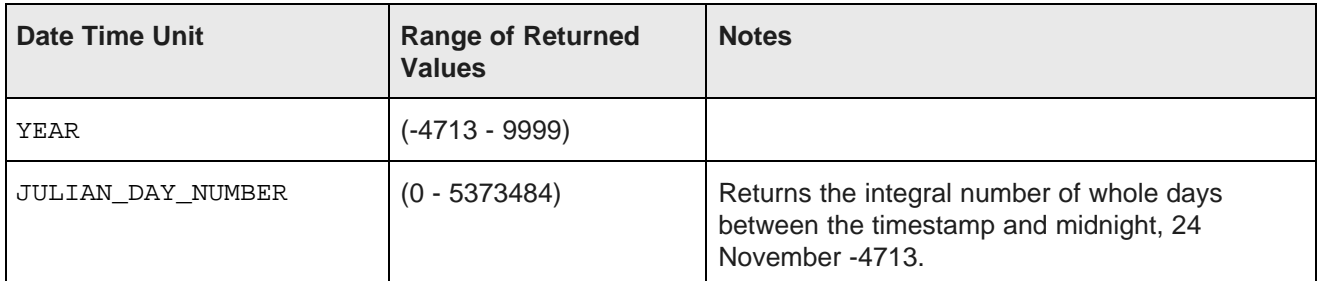

For example, the dateTime attribute TimeStamp has a value representing 10/13/2011 11:35:12.000. The following list shows the results of using the EXTRACT operator to extract each component of that value:

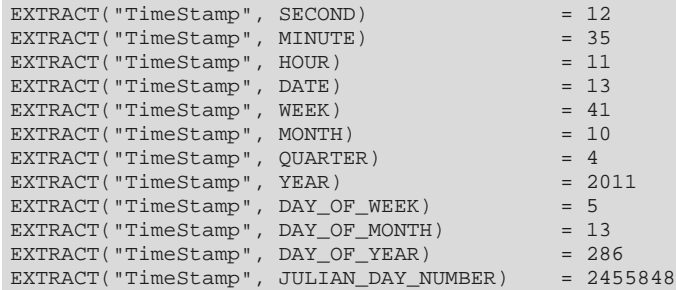

Here is a simple example of using this functionality. The following statement groups the total value of the Amount attribute by quarter, and for each quarter computes the total sales that occurred on a Monday (DAY\_OF\_WEEK=2):

```
RETURN Quarters AS
SELECT SUM(Amount) AS Total
      TRUNC(TimeStamp, QUARTER) AS Qtr
WHERE EXTRACT(TimeStamp,DAY_OF_WEEK) = 2
GROUP BY Qtr
```
The following example allows you to sort claims in buckets by age:

```
DEFINE ClaimsWithAge AS
SELECT
FLOOR((EXTRACT(TO_TZ(CURRENT_TIMESTAMP,claim_tz),JULIAN_DAY_NUMBER)-EXTRACT(TO_TZ(claim_ts,claim_tz),
JULIAN_DAY_NUMBER))/7) AS "AgeInWeeks",
  COUNT(1) AS "Count"
GROUP BY "AgeInWeeks"
HAVING "AgeInWeeks" < 2
ORDER BY "AgeInWeeks";
RETURN Result AS
SELECT
   CASE AgeInWeeks
       WHEN 0 THEN 'Past 7 Days'
       WHEN 1 THEN 'Prior 7 Days'
              ELSE 'Other'
       END
   AS "Label",
    "Count"
FROM ReviewsWithAge
```
#### <span id="page-39-0"></span>**Using TRUNC to round down dateTime values**

The TRUNC function can be used to round a dateTime value down to a coarser granularity.

<span id="page-39-3"></span>For example, this may be useful when you want to group your statement results data for each quarter using a dateTime attribute.

The syntax of the TRUNC function is:

```
<TruncExpr> ::= TRUNC(<expr>,<DateTimeUnit>)
<dateTimeUnit> ::= SECOND | MINUTE | HOUR |
                    DATE | WEEK | MONTH | QUARTER | YEAR
                    DAY_OF_WEEK | DAY_OF_MONTH | DAY_OF_YEAR
                    JULIAN_DAY_NUMBER
```
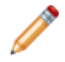

**Note:** WEEK truncates to the nearest previous Sunday.

For example, the dateTime attribute TimeStamp has a value representing 10/13/2011 11:35:12.000. The list below shows the results of using the TRUNC operator to round the TimeStamp value at each level of granularity. The values are displayed here in a format that is easier to read—the actual values would use the standard Endeca dateTime format.

```
TRUNC("TimeStamp", SECOND) = 10/13/2011 11:35:12.000
TRUNC("TimeStamp", MINUTE) = 10/13/2011 11:35:00.000
TRUNC("TimeStamp", HOUR) = 10/13/2011 11:00:00.000
TRUNC("TimeStamp", DATE) = 10/13/2011 00:00:00.000\begin{array}{lcl} \texttt{TRUNC}\left(\texttt{"TimeStamp"}\right, & \texttt{WEK}\right) & = & 10/09/2011\;\; 00:00:00 \;\; 000 \\ \texttt{TRUNC}\left(\texttt{"TimeStamp"}\right, & \texttt{MONTH}\right) & = & 10/01/2011\;\; 00:00:00 \;\; 000 \\ \texttt{TRUNC}\left(\texttt{"TimeStamp"}\right, & \texttt{QUARTER}\right) & = & 10/01/2011\;\; 00:00:00 \;\; 000 \\ \end{array}TRUNC("TimeStamp", MONTH) = 10/01/2011 00:00:00.000
TRUNC("TimeStamp", QUARTER) = 10/01/2011 00:00:00.000
TRUNC("TimeStamp", YEAR) = 01/01/2011 00:00:00.000
TRUNC("TimeStamp", DAY_OF_WEEK) = 10/13/2011 00:00:00:000
TRUNC("TimeStamp", DAY_OF_MONTH) = 10/13/2011 00:00:00:000
TRUNC("TimeStamp", DAY_OF_YEAR) = 10/13/2011 00:00:00:000
TRUNC("TimeStamp", JULIAN_DAY_NUMBER) = 10/13/2011 00:00:00:000
```
Here is a simple example of using this functionality. In the following statement, the total value for the Amount attribute is grouped by quarter. The quarter is obtained by using the TRUNC operation on the TimeStamp attribute:

```
RETURN Quarters AS
SELECT SUM(Amount) AS Total,
       TRUNC(TimeStamp, QUARTER) AS Qtr
GROUP BY Qtr
```
#### <span id="page-39-1"></span>**Using arithmetic operations on date and time values**

In addition to using the TRUNC and EXTRACT functions, you also can use normal arithmetic operations with date and time values.

<span id="page-39-2"></span>The following are the supported operations:

- Add or subtract a duration to or from a time or a dateTime to obtain a new time or dateTime.
- Subtract two times or dateTimes to obtain a duration.
- Add or subtract two durations to obtain a new duration.
- Multiply or divide a duration by a double number.
- Divide a duration by a duration.

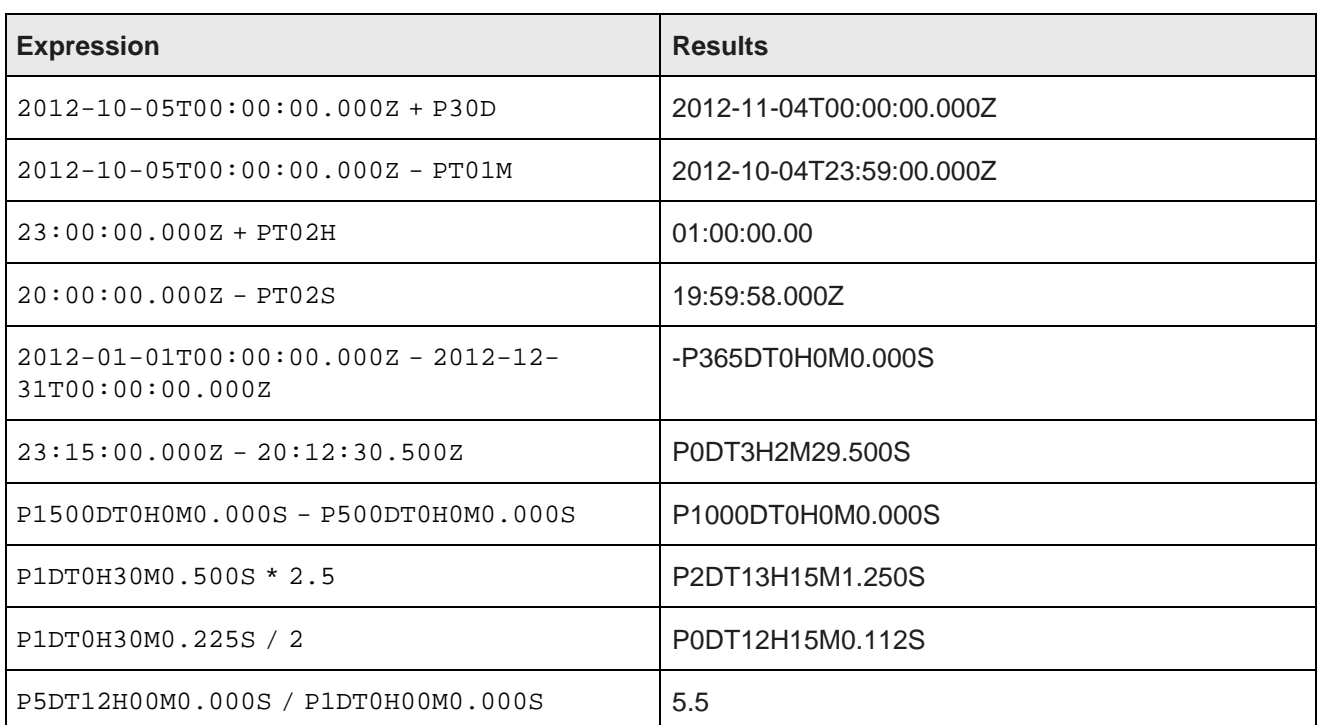

The following table shows the results of several arithmetic operations on date and time values:

## <span id="page-40-0"></span>**Arithmetic operators**

EQL supports arithmetic operators for addition, subtraction, multiplication, and division.

<span id="page-40-3"></span>The syntax is as follows:

 $\langle$  =  $\langle +, -, * , / \rangle$   $\langle$  =  $\langle$   $\rangle$   $\langle$   $\langle$  =  $\rangle$ 

Each arithmetic operator has a corresponding numeric function. For information on order of operations, see Operator [precedence](#page-23-2) rules on page 19.

### <span id="page-40-1"></span>**Boolean operators**

EQL supports the Boolean operators AND, OR, and NOT.

<span id="page-40-4"></span>For information on order of operations, see Operator [precedence](#page-23-2) rules on page 19.

## <span id="page-40-2"></span>**Using EQL results to compose follow-on queries**

You can select a value in an EQL result and use it to compose a follow-on query.

This enables users to interact with EQL results through a chart or a graph to compose follow-on queries. For example, when viewing a chart of year-to-date sales by country, a user might select a specific country for drilldown.

<span id="page-40-5"></span>EQL is specifically designed to support this kind of follow-on query.

If, in the above example, the user selects the country United States, then the follow-on query should examine only sales of products in the United States. To filter to these items, a WHERE clause like the following can be added:

WHERE DimGeography\_CountryRegionName = 'United States'

For attributes with types other than string, a conversion is necessary to use the string representation of the value returned by EQL. For an integer attribute, like DimDate\_CalendarYear, the string representation of the value must be converted to an integer for filtering, as follows:

WHERE DimDate\_CalendarYear = TO\_INTEGER('2006').

EQL provides conversions for all non-string data types:

- TO\_BOOLEAN()
- TO\_DATETIME()
- TO\_DOUBLE()
- TO\_DURATION()
- TO\_GEOCODE()
- TO\_INTEGER()
- TO\_TIME()

Each of these accepts the string representation of values produced by the Endeca Server. Note that, for mdex:string attributes (including managed attributes), no conversion is necessary.

To determine which conversion function to use, EQL results are accompanied by attribute metadata that describes both the type of the attribute, and, for managed attributes, any associated hierarchy.

### **Filtering to a node in a hierarchy**

<span id="page-41-2"></span>When filtering to a node in a hierarchy, such as ProductCategory, users typically want to filter to records that are tagged with a particular value or any of its descendants. For example, if a user drills into Accessories, filtering to records tagged with Accessories will return no results. However, filtering with:

WHERE IS\_DESCENDANT(ProductCategory, 'Accessories')

produces the desired result of filtering to records tagged with Accessories or any descendent thereof.

## <span id="page-41-0"></span>**Using AS expressions to calculate derived attributes**

EQL statements typically use expressions to compute one or more derived attributes.

<span id="page-41-1"></span>Each aggregation operation can declare an arbitrary set of named expressions, sometimes referred to as derived attributes, using SELECT AS syntax. These expressions represent aggregate analytic functions that are computed for each aggregated record in the statement result.

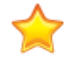

**Important:** Derived attribute names must be NCName-compliant. They cannot contain spaces or special characters. For example, the following statement would not be valid:

RETURN price AS SELECT AVG(Price) AS "Average Price"

The space would have to be removed:

RETURN price AS SELECT AVG(Price) AS "AveragePrice"

The NCName format is defined in the W3C document Namespaces in XML 1.0 (Second Edition), located at this URL: <http://www.w3.org/TR/REC-xml-names/>.

## <span id="page-42-0"></span>**COALESCE**

The COALESCE expression allows for user-specified NULL-handling. It is often used to fill in missing values in dirty data.

<span id="page-42-3"></span>It has a function-like syntax, but can take unlimited arguments, for example: COALESCE(a, b, c, x, y, z).

You can use the COALESCE expression to evaluate records for multiple values and return the first non-NULL value encountered, in the order specified. The following requirements apply:

- You can specify two or more arguments to COALESCE.
- Arguments that you specify to COALESCE must all be of the same type, with the following exceptions:
	- Integers with doubles (resulting in doubles)
	- Strings with managed attributes (resulting in managed attributes)

In the following example, all records without a specified price are treated as zero in the computation:

AVG(COALESCE(price, 0))

COALESCE can also be used without aggregation, for example:

SELECT COALESCE(price, 0) AS price\_or\_zero WHERE ...

## <span id="page-42-1"></span>**CASE**

CASE expressions allow conditional processing in EQL, allowing you to make decisions at query time.

<span id="page-42-2"></span>The syntax of the CASE expression, which conforms to the SQL standard, is:

```
CASE
    WHEN <Boolean expression> THEN <expression>
    [WHEN <Boolean expression> THEN <expression>]*
     [ELSE expression]
END
```
CASE expressions must include at least one WHEN expression. The first WHEN expression with a TRUE condition is the one selected. NULL is not TRUE. The optional ELSE clause must always come at the end of the CASE statement and is equivalent to WHEN TRUE THEN. If no condition matches, the result is NULL.

In this example, division by non-positive integers is avoided:

```
CASE
    WHEN y < 0 THEN x / (0 - y)WHEN y > 0 THEN x / yELSE 0
END
```
In this example, records are categorized as Recent or Old:

```
RETURN Result AS
SELECT
  CASE
   WHEN (Days < 7) THEN 'Recent'
   ELSE 'Old'
 END AS Age
```
The following example groups all records by class and computes the following:

- The minimum DealerPrice of all records in class H.
- The minimum ListPrice of all records in class M.
- The minimum StandardCost of all other records (called class L).

```
RETURN CaseExample AS SELECT
      CASE
       WHEN Class = 'H' THEN MIN(DealerPrice)
       WHEN Class = 'M' THEN MIN(ListPrice)
       ELSE MIN(StandardCost)
     END
AS value
GROUP BY Class
```
## <span id="page-43-0"></span>**Using inter-statement references**

In EQL, you can define statements and then refer to these statements from other statements.

<span id="page-43-1"></span>Multiple EQL sub-queries can be specified within the context of a single navigation query, each corresponding to a different analytical view, or to a sub-total at a different granularity level.

Expressions also can use values from other computed statements. This is often useful when coarser subtotals are required for computing analytics within a finer-grained bucket.

For example, when computing the percent contribution for each sales representative in a given year, you must also calculate the overall total for the year. You can use inter-statement references to create these types of queries.

### **Syntax for inter-statement references**

The syntax for an inter-statement reference is:

```
<LookupExpr> ::= <statement name>[<LookupList>].<attribute name>
             ::= <empty>
              ::= <SimpleExpr> [,<LookupList>]
```
The square brackets are used to identify the record set and grouping attribute, and the dot is used to identify the field.

#### **Referencing a value from another statement**

For example, suppose we want to compute the percentage of sales per ProductType per Region. One aggregation computes totals grouped by Region, and a subsequent aggregation computes totals grouped by Region and ProductType.

This second aggregation would use expressions that referred to the results from the Region aggregation. That is, it would allow each Region and ProductType pair to compute the percentage of the full Region subtotal represented by the ProductType in this Region.

```
DEFINE RegionTotals AS
SELECT SUM(Amount) AS Total
GROUP BY Region
RETURN ProductPcts AS
SELECT
```

```
100 * SUM(Amount) / RegionTotals[Region].Total AS PctTotal
GROUP BY Region, ProductType
```
The first statement computes the total product sales for each region. The next statement then uses the RegionTotals results to determine the percentage for each region, making use of the inter-statement reference syntax.

- The bracket operator indicates to reference the RegionTotals result that has a group-by value equal to the ProductPcts value for the Region attribute.
- The dot operator indicates to reference the Total field in the specified RegionTotals record.

### **Computing percentage of sales**

This example computes for each quarter the percentage of sales for each product type.

This query requires calculating information in one statement in order to use it in another statement.

To compute the sales of a given product as a percentage of total sales for a given quarter, the quarterly totals must be computed and stored. The calculations for quarter/product pairs can then retrieve the corresponding quarterly total.

```
DEFINE QuarterTotals AS
SELECT SUM(Amount) AS Total
GROUP BY Quarter ;
RETURN ProductPcts AS
SELECT
 100 * SUM(Amount) / QuarterTotals[Quarter].Total AS PctTotal
GROUP BY Quarter, ProductType
```
## <span id="page-44-0"></span>**IN**

IN expressions perform a membership test.

<span id="page-44-1"></span>IN expressions address use cases where you want to identify a set of interest, and then filter to records with attributes that are in or out of that set. They are useful in conjunction with HAVING and PAGE expressions.

The syntax is as follows:

[Attr1, Attr2, …] IN StatementName

The example below helps answer the questions, "Which products do my highest value customers buy?" and "What is my total spend with suppliers from which I purchase my highest spend commodities?"

```
DEFINE HighValueCust AS SELECT
 SUM(SalesAmount) AS Value
GROUP BY CustId
HAVING Value>10000 ;
RETURN Top_HVC_Products AS SELECT
 COUNT(1) AS NumSales
WHERE [CustId] IN HighValueCust
GROUP BY ProductName
ORDER BY NumSales DESC
PAGE(0,10)
```
# <span id="page-45-0"></span>**LOOKUP**

GROUP BY Year

A LOOKUP expression is a simple form of join. It treats the result of a prior statement as a lookup table.

<span id="page-45-1"></span>Its syntax is as follows:

<statement>[<expression list>].<attribute>

The expression list corresponds to the grouping attributes of the specified statement. If any of the expressions in the list is NULL, the result is NULL.

Lookup attributes refer to GROUP BYs of the target statement, in order. Computed lookup of indexed values is allowed, which means you can look up related information, such as total sales from the prior year, as shown in the following example:

```
DEFINE YearTotals AS SELECT
 SUM(SalesAmount) AS Total
GROUP BY Year ;
RETURN AnnualCategoryPcts AS SELECT
 SUM(SalesAmount) AS Total,
 Total/YearTotals[Year].Total AS Pct
GROUP BY Year, Category ;
RETURN YoY AS SELECT
 YearTotals[Year].Total AS Total,
  YearTotals[Year-1].Total AS Prior,
  (Total-Prior)/Prior AS PctChange
```
<span id="page-46-0"></span>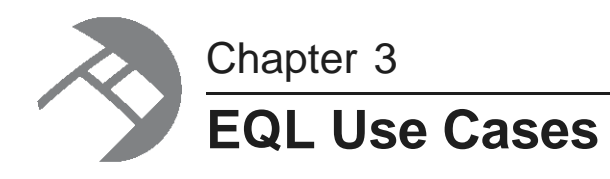

This section introduces a number of use case examples for various business scenarios. The examples in this section are not based on a single data schema.

[Re-normalization](#page-46-1) [Grouping](#page-47-0) by range buckets [Manipulating](#page-48-0) records in a dynamically computed range value [Grouping](#page-48-1) data into quartiles [Combining](#page-50-0) multiple sparse fields into one Counting [multi-assign](#page-50-1) terms Joining data from [different](#page-51-0) types of records Joining on [hierarchy](#page-51-1) Linear [regressions](#page-52-0) in EQL Using an IN filter for pie chart [segmentation](#page-53-0) [Running](#page-53-1) sum [Query](#page-53-2) by age [Calculating](#page-54-0) percent change between most recent month and previous month

# <span id="page-46-1"></span>**Re-normalization**

Re-normalization is important in denormalized data models in the Endeca Server, as well as when analyzing multi-value attributes.

<span id="page-46-2"></span>In the Quick Start data, Employees were de-normalized onto Transactions, as shown in the following example:

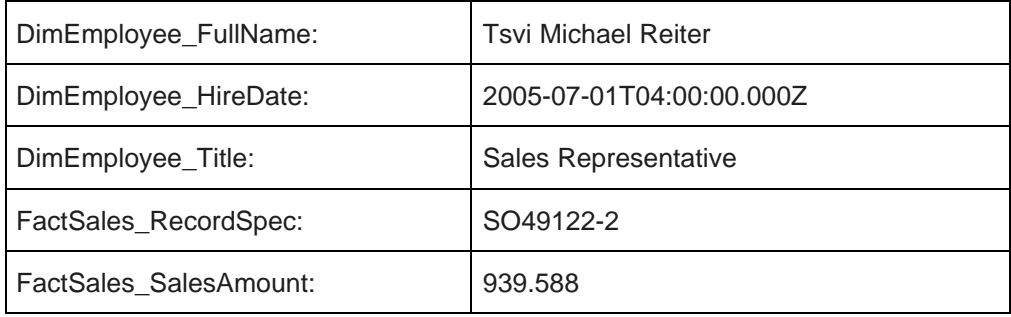

### **Incorrect**

The following EQL code double-counts the tenure of Employees with multiple transactions:

```
RETURN AvgTenure AS SELECT
   AVG(CURRENT_DATE - DimEmployee_HireDate) AS AvgTenure GROUP BY DimEmployee_Title
```
### **Correct**

In this example, you re-normalize each Employee, and then operate over them using FROM:

```
DEFINE Employees AS SELECT
   DimEmployee_HireDate AS DimEmployee_HireDate,
  DimEmployee_Title AS DimEmployee_Title GROUP BY DimEmployee_EmployeeKey;
RETURN AvgTenure AS SELECT
  AVG(CURRENT_DATE - DimEmployee_HireDate) AS AvgTenure FROM Employees GROUP BY DimEmployee_Title
```
# <span id="page-47-0"></span>**Grouping by range buckets**

To create value range buckets, divide the records by the bucket size, and then use FLOOR or CEIL if needed to round to the nearest integer.

<span id="page-47-1"></span>The following examples group sales into buckets by amount:

```
/**
 * This groups results into buckets by amount,
 * rounded to the nearest 1000.
 */
RETURN Results AS
SELECT
  ROUND(FactSales_SalesAmount, -3) AS Bucket,
  COUNT(1) AS "Count"
GROUP BY Bucket
/**
 * This groups results into buckets by amount,
 * truncated to the next-lower 1000.
 */
RETURN Results AS
SELECT
  FLOOR(FactSales_SalesAmount/1000)*1000 AS Bucket,
   COUNT(1) AS "Count"
GROUP BY Bucket
```
A similar effect can be achieved with ROUND, but the set of buckets is different:

- FLOOR( $900/1000$ ) = 0
- ROUND( $900, -3$ ) = 1000

In the following example, records are grouped into a fixed number of buckets:

```
DEFINE ValueRange AS SELECT
  COUNT(1) AS "Count"
GROUP BY SalesAmount
HAVING SalesAmount > 1.0
  AND SalesAmount < 10000.0;
RETURN Buckets AS SELECT
  SUM("Count") AS "Count",
  FLOOR((SalesAmount - 1)/999.0) AS Bucket
```
FROM ValueRange GROUP BY Bucket ORDER BY Bucket

# <span id="page-48-0"></span>**Manipulating records in a dynamically computed range value**

The following scenario describes how to manipulate records in a dynamically computed range value.

<span id="page-48-3"></span>In the following example:

- Use GROUP to calculate a range of interest.
- Empty LOOKUP to get the range of interest into the desired expression.
- Use subtraction and HAVING to enable filtering by a dynamic value (instead of a static constant, as required by WHERE).

```
DEFINE CustomerTotals AS SELECT
   SUM(SalesAmount) AS Total
GROUP BY CustomerKey ;
DEFINE Range AS SELECT
   MAX(Total) AS MaxVal,
   MIN(Total) AS MinVal,
   ((MaxVal-MinVal)/10) AS Decile,
   MinVal + (Decile*9) AS Top10Pct
FROM CustomerTotals GROUP ;
RETURN Result AS SELECT
   SUM(SalesAmount) AS Total,
   Total-Range[].Top10Pct AS Diff
GROUP BY CustomerKey
HAVING Diff>0
```
# <span id="page-48-1"></span>**Grouping data into quartiles**

EQL allows you to group your data into quartiles.

<span id="page-48-2"></span>The following example demonstrates how to group data into four roughly equal-sized buckets.

```
/* This finds quartiles in the range
  * of ProductSubCategory, arranged by
 * total sales. Adjust the grouping
  * attribute and metric to your use case.
 */
DEFINE Input AS SELECT
  ProductSubcategoryName AS Key,
   SUM(FactSales_SalesAmount) AS Metric
GROUP BY Key
ORDER BY Metric;
DEFINE Quartile1Records AS SELECT
 Key AS Key,
  Metric AS Metric
FROM Input
ORDER BY Metric
PAGE(0, 25) PERCENT;
```

```
/* Using MAX(Metric) as the Quartile boundary isn't quite
  * right: if the boundary falls between two records, the
  * quartile is the average of the values on those two records.
 * But this gives the right groupings.
 */
DEFINE Quartile1 AS SELECT
  MAX(Metric) AS Quartile,
  SUM(Metric) AS Metric /* ...or any other aggregate */
FROM Quartile1Records
GROUP;
DEFINE Quartile2Records AS SELECT
  Key AS Key,
   Metric AS Metric
FROM Input
ORDER BY Metric
PAGE(25, 25) PERCENT;
DEFINE Quartile2 AS SELECT
  MAX(Metric) AS Quartile,
   SUM(Metric) AS Metric
FROM Quartile2Records
GROUP;
DEFINE Quartile3Records AS SELECT
  Key AS Key,
  Metric AS Metric
FROM Input
ORDER BY Metric
PAGE(50, 25) PERCENT;
DEFINE Quartile3 AS SELECT
  MAX(Metric) AS Quartile,
   SUM(Metric) AS Metric
FROM Quartile3Records
GROUP;
DEFINE Quartile4Records AS SELECT
  Key AS Key,
  Metric AS Metric
FROM Input
ORDER BY Metric
PAGE(75, 25) PERCENT;
DEFINE Quartile4 AS SELECT
  MAX(Metric) AS Quartile,
  SUM(Metric) AS Metric
FROM Quartile4Records
GROUP;
/**
 * The technical definition of "Quartile" is
 * the values that segment the data into four
  * roughly equal groups. Here, we return not
  * just the Quartiles, but the metric aggregated
  * over the records within the groups defined
  * by the Quartiles.
 */
RETURN Quartiles AS
SELECT
   Quartile AS Quartile1,
  Metric AS Quartile1Metric,
  Quartile2[].Quartile AS Quartile2,
   Quartile2[].Metric AS Quartile2Metric,
   Quartile3[].Quartile AS Quartile3,
   Quartile3[].Metric AS Quartile3Metric,
   Quartile4[].Quartile AS Quartile4,
   Quartile4[].Metric AS Quartile4Metric FROM Quartile1;
```
# <span id="page-50-0"></span>**Combining multiple sparse fields into one**

EQL allows you to combine multiple sparse fields into a single field.

<span id="page-50-3"></span>In the example below, we use the AVG and COALESCE functions to combine the leasePayment and loanPayment fields into a single avgPayment field.

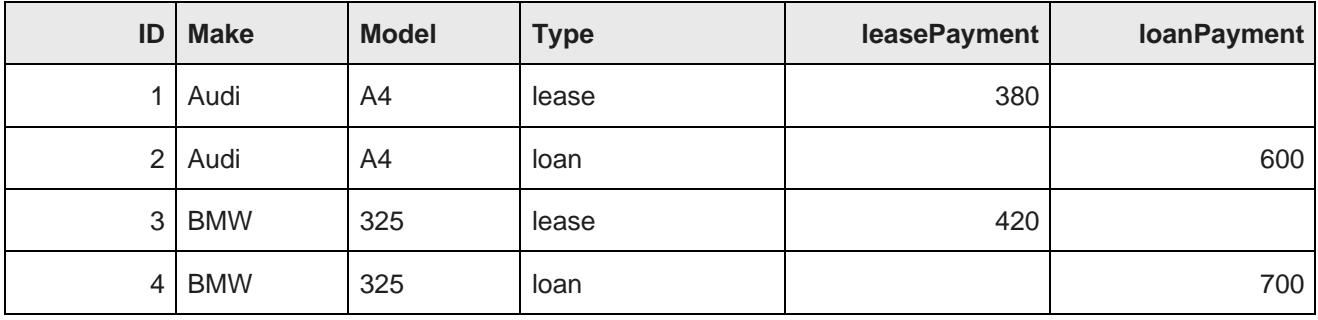

```
RETURN Result AS SELECT
```

```
AVG(COALESCE(loanPayment,leasePayment))
  AS avgPayment
FROM CombinedColumns
```

```
GROUP BY make
```
# <span id="page-50-1"></span>**Counting multi-assign terms**

Take care when counting multi-assign terms to ensure you capture all assignments.

## <span id="page-50-2"></span>**Incorrect**

This incorrect example only counts a single arbitrary term assignment per record scanned:

```
RETURN TermCounts AS SELECT
   COUNTDISTINCT(Term) as NumTerms, /* wrong; term is de-multi-assigned
    * prior to COUNTDISTINCT */
   COUNT(Term) as NumAssignments
GROUP BY Category
```
## **Correct**

This correct example uses a SUM of COUNTs pattern. This pattern can be used any time where it is useful to first produce partial COUNTs and then add them up to get the total COUNT.

```
DEFINE Terms AS SELECT
   COUNT(1) AS Assignments
GROUP BY Term, Category ;
RETURN TermCounts AS SELECT
   COUNTDISTINCT(Term) as NumTerms,
   SUM(Assignments) AS NumAssignments
FROM Terms
GROUP BY Category
```
# <span id="page-51-0"></span>**Joining data from different types of records**

You can use EQL to join data from different types of records.

<span id="page-51-2"></span>Use lookups against AllBaseRecords to avoid eliminating all records of a secondary type when navigation refinements are selected from an attribute only associated with the primary record type.

In the following example, the following types of records are joined:

#### **Record type 1**

RecordType: Review

Rating: 4

ProductId: Drill-X15

Text: This is a great product...

#### **Record type 2**

RecordType: Transaction

SalesAmount: 49.99

ProductId: Drill-X15

...

```
DEFINE Ratings AS SELECT
   AVG(Rating) AS AvScore
FROM AllBaseRecords
WHERE RecordType = 'Review'
GROUP BY ProductId ;
RETURN TopProducts AS SELECT
  SUM(SalesAmount) AS TotalSales,
  Ratings[ProductId].AvScore AS AvScore
WHERE RecordType = 'Transaction'
GROUP BY ProductId
ORDER BY TotalSales DESC
PAGE(0,10)
```
# <span id="page-51-1"></span>**Joining on hierarchy**

The following example shows a transitive join on hierarchy.

<span id="page-51-3"></span>This query returns the number of reports in each manager's Org. (Org is a managed attribute representing organizational structure.)

```
RETURN SELECT
  COUNT(1) AS TotalMembers,
  manager.Org AS Org
FROM People manager
  JOIN People report
  ON IS_ANCESTOR(manager.Org, report.Org)
GROUP BY Org
```
# <span id="page-52-0"></span>**Linear regressions in EQL**

Using the syntax described in this topic, you can produce linear regressions in EQL.

<span id="page-52-1"></span>Using the following data set:

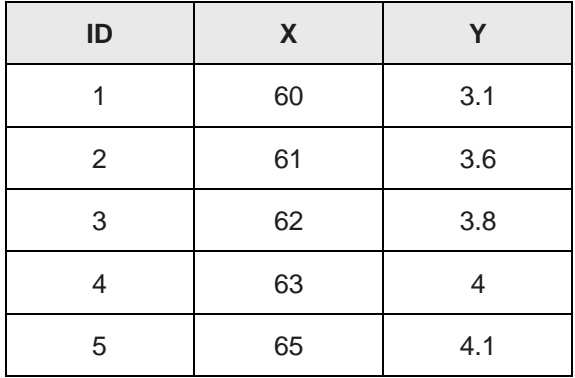

The following simple formulation:

 $y = A + Bx$ 

Can be expressed in EQL as:

```
RETURN Regression AS SELECT
   COUNT(ID) AS N,
    SUM(X) AS sumX,
   SUM(Y) AS sumY,
   SUM(X*Y) AS sumXY,
   SUM(X*X) AS sumX2,
   ((N*sumXY)-(sumX*sumY))((N*sumX2)-(sumX*sumX)) AS B,
   (sumY-(B*sumX))/N AS A
GROUP
```
With the result:

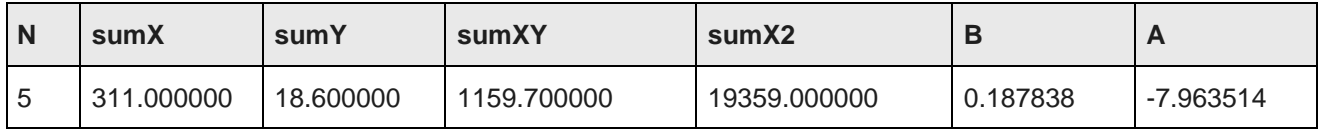

### **Using the regression results**

For  $y = A + Bx$ :

```
DEFINE Regression AS SELECT
   COUNT(ID) AS N,
    SUM(X) AS sumX,
    SUM(Y) AS sumY,
   SUM(X*Y) AS sumXY,
    SUM(X*X) AS sumX2,
    ((N * sumXY) - (sumX * sumY))((N*sumX2) - (sumX*sumX)) AS B,
    (sumY-(B*sumX))/N AS A
GROUP
RETURN Results AS SELECT
```

```
Y AS Y, X AS X, Regression[].A + Regression[].B * X AS Projection
...
```
As a final step in the example above, you would need to PAGE or GROUP what could be a very large number of results.

# <span id="page-53-0"></span>**Using an IN filter for pie chart segmentation**

This query shows how the IN filter can be used to populate a pie chart showing sales divided into six segments: one segment for each of the five largest customers, and one segment showing the aggregate sales for all other customers.

<span id="page-53-4"></span>The first statement gathers the sales for the top five customers, and the second statement aggregates the sales for all customers not in the top five.

```
RETURN Top5 AS SELECT
SUM(Sale) AS Sales
GROUP BY Customer
ORDER BY Sales DESC
PAGE(0,5);
RETURN Others AS SELECT
SUM(Sale) AS Sales
WHERE NOT [Customer] IN Top5
GROUP
```
# <span id="page-53-1"></span>**Running sum**

A running (or cumulative) sum calculation can be useful in warranty scenarios.

```
/* This selects the total sales in the
  * 12 most recent months.
 */
DEFINE Input AS SELECT
  DimDate_CalendarYear AS "Year",
  DimDate_MonthNumberOfYear AS "Month",
  SUM(FactSales_SalesAmount) AS TotalSales GROUP BY "Year", "Month"
ORDER BY "Year" DESC, "Month" DESC
PAGE(0, 12);
RETURN CumulativeSum AS SELECT
  one."Year" AS "Year",
  one."Month" AS "Month",
  SUM(many.TotalSales) AS TotalSales
FROM Input one JOIN Input many
ON ((one."Year" > many."Year") OR
    (one."Year" = many."Year" AND
     one."Month" >= many."Month")
     \lambdaGROUP BY "Year", "Month"
ORDER BY "Year", "Month"
```
# <span id="page-53-2"></span>**Query by age**

In this example, records are tagged with a Date attribute on initial ingest. No updates are necessary.

<span id="page-53-5"></span>RETURN Result AS

```
SELECT
 EXTRACT(CURRENT_DATE,
    JULIAN_DAY_NUMBER) -
   EXTRACT(Date, JULIAN_DAY_NUMBER)
   AS AgeInDays
HAVING (AgeInDays < 30)
```
# <span id="page-54-0"></span>**Calculating percent change between most recent month and previous month**

The following example finds the most recent month in the data that matches the current filters, and compares it to the prior month, again in the data that matches the current filters.

```
/* This computes the percent change between the most
  * recent month in the current nav state, compared to the prior
 * month in the nav state. Note that, if there's only
 * one month represented in the nav state, this will return NULL.
 */
DEFINE Input AS SELECT
  DimDate_CalendarYear AS "Year",
  DimDate_MonthNumberOfYear AS "Month",
  DimDate_CalendarYear * 12 + DimDate_MonthNumberOfYear AS OrdinalMonth,
  SUM(FactSales_SalesAmount) AS TotalSales GROUP BY OrdinalMonth;
RETURN Result AS SELECT
  "Year" AS "Year",
   "Month" AS "Month",
  TotalSales AS TotalSales,
  Input[OrdinalMonth - 1].TotalSales AS PriorMonthSales,
  100 * (TotalSales - PriorMonthSales)
/ PriorMonthSales AS PercentChange FROM Input ORDER BY "Year" DESC, "Month" DESC PAGE(0, 1)
```
<span id="page-55-0"></span>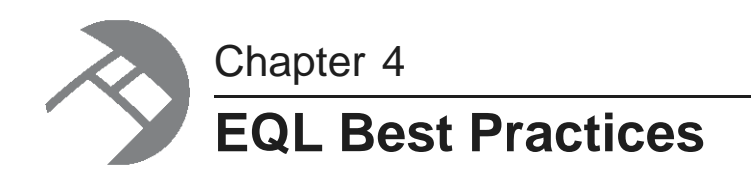

This section discusses ways to maximize your EQL query performance.

[Controlling](#page-55-1) input size Filtering as early as [possible](#page-56-0) [Controlling](#page-57-0) join size [Additional](#page-57-1) tips

# <span id="page-55-1"></span>**Controlling input size**

The size of the input for a statement can have a big impact on the evaluation time of the query.

The input for a statement is defined by the FROM clause. If no FROM clause is provided, the input defaults to the NavStateRecords. When possible, use an already completed result from another statement, instead of using corpus records, to avoid inputting unnecessary records.

<span id="page-55-2"></span>Consider the following queries. In the first query, the input to each statement is of a size on the order of the navigation state. In the first two statements, Sums and Totals, the data is aggregated at two levels of granularity. In the last statement, the data set is accessed again for the sole purpose of identifying the month/year combinations that are present in the data. The computations of interest are derived from previously-computed results.

```
DEFINE Sums AS SELECT
 SUM(a) AS MonthlyTotal
GROUP BY month,year;
DEFINE Totals AS SELECT
 SUM(a) AS YearlyTotal
GROUP BY year;
DEFINE Result AS SELECT
 Sums[month,year].MonthlyTotal AS MonthlyTotal,
 Sums[month,year].MonthlyTotal/Totals[year].YearlyTotal AS Fraction
GROUP BY month,year
```
In the following rewrite of the query, the index is accessed only once. The first statement accesses the index to compute the monthly totals. The second statement has been modified to compute yearly totals using the results of the first statement. Assuming that there are many records per month, the savings could be multiple orders of magnitude. Finally, the last statement has also been modified to use the results of the first statement. The first statement has already identified all of the valid month/year combinations in the data set. Rather than accessing the broader data set (possibly millions of records) just to identify the valid combinations, the month/year pairs are read from the much smaller (probably several dozen records) previous result.

```
DEFINE Sums AS SELECT
 SUM(a) AS MonthlyTotal
```

```
GROUP BY month,year;
DEFINE Totals AS SELECT
 SUM(MonthlyTotal) AS YearlyTotal
FROM Sums
GROUP year;
DEFINE Result AS SELECT
 MonthlyTotal AS MonthlyTotal,
 MonthlyTotal/Totals[year].YearlyTotal AS Fraction
FROM Sums
```
### **Defining constants independent of data set size**

<span id="page-56-1"></span>A common practice is to define constants for a query through a single group, as shown in the first query below. Note that the input for this query is the entire navigation state, even though nothing from the input is used. Since none of the input is actually needed, restrict the input to the smallest size possible with a very restrictive filter, such as the one shown in the second example.

```
DEFINE Constants AS SELECT
 500 AS DefaultQuota
GROUP
DEFINE Constants AS SELECT
 500 AS DefaultQuota
WHERE "mdex-property_Key" IS NOT NULL
GROUP
```
## <span id="page-56-0"></span>**Filtering as early as possible**

Filtering out rows as soon as possible improves query latency because it reduces the amount of data that must be tracked through the evaluator.

<span id="page-56-2"></span>Consider the following two versions of a query. The first form of the query first groups records by g, passes each group through the filter  $(b < 10)$ , and then accumulates the records that remain. The input records are not filtered, and the grouping operation must operate on all input records.

```
RETURN Result AS SELECT
 SUM(a) WHERE (b < 10) AS sum_a_blt10
GROUP BY g
```
The second form of the query filters the input (with the WHERE clause) before the records are passed to the grouping operation. Thus the grouping operation must group only those records of interest to the query. By eliminating records that are not of interest sooner, evaluation will be faster.

```
RETURN Results AS SELECT
 SUM(a) AS sum_a_blt10,
WHERE (b < 10)GROUP BY g
```
Another example of filtering records early is illustrated with the following pair of queries. Recall that a WHERE clauses filters input records and a HAVING clause filters output records. The first query computes the sum for all values of  $\sigma$  and (after performing all of that computation) throws away all results that do not meet the condition  $(g < 10)$ .

```
RETURN Result AS SELECT
 SUM(a) AS sum_a
GROUP BY g
```
#### HAVING g < 10

The second query, on the other hand, first filters the input records to only those in the interesting groups. It then aggregates only those interesting groups.

```
RETURN Result AS SELECT
SUM(a) AS sum_a
WHERE g < 10
GROUP BY g
```
# <span id="page-57-0"></span>**Controlling join size**

Joins can cause the Endeca Server to grow beyond available RAM. Going beyond the scale capabilities will cause very, very large materializations, intense memory pressure, and can result in an unresponsive Endeca Server.

# <span id="page-57-1"></span>**Additional tips**

<span id="page-57-2"></span>This topic contains additional tips for working effectively with EQL.

- String manipulations are unsupported in EQL. Therefore, ensure you prepare string values for query purposes in the data ingest stage.
- Normalize information to avoid double counting or summing, as well as to prevent the production of arbitrary values with multi-assign attributes.
- Use a common case (upper case) for attribute string values when sharing attributes between data sources.
- Name each DEFINE statement something meaningful so that others reading your work can make sense of what your logic is.
- Use paging in DEFINE statements to reduce the number of records returned.
- When using CASE statements, bear in mind that all conditions and expressions are always evaluated, even though only one is returned. If an expression is repeated across multiple WHEN clauses of a CASE expression, it is best to factor the computation of that expression out into a separate SELECT, then re-use it.

# **Index**

about EQL 1 controlling join size [53](#page-57-1)<br>
controlling join size 53<br>
controlling join size 53 about queries [4](#page-8-2) ABS function 24 COUNTDISTINCT function [17](#page-21-3), [26](#page-30-2) COUNT function [17,](#page-21-4) [26](#page-30-3) addition operator [24](#page-28-3) aggregation<br>
function filters 18 and the counting multi-assign terms [46](#page-50-2)<br>
cROSS JOIN 8 function filters [18](#page-22-2) functions [26](#page-30-4) cumulative sum [49](#page-53-3) cumulative sum 49 cumulative sum 49 multi-level [17](#page-21-4)<br>with COUNT and COUNTDISTINCT 17 CURRENT\_DATE function [31](#page-35-2) ANCESTOR function 27 CURRENT\_TIMESTAMP function [31](#page-35-3) ARB function [27](#page-31-2) **D**<br>
arithmetic operators [36](#page-40-3)

controlling input size [51](#page-55-2)<br>defining constants 52 filtering as early as possible [52](#page-56-2) DISTANCE function [29](#page-33-3) Boolean **division operator** [24](#page-28-4) literal handling [20](#page-24-2) operators [36](#page-40-4) **E**

calculate percent change over month [50](#page-54-1) characters [20](#page-24-3)<br>CASE expression 38 commenting 5 CASE expression [38](#page-42-2) case handling in EQL [21](#page-25-2) case handling in EQL 21 case handling of inf results [23](#page-27-1)<br>CEIL function 24 handling of multi-assign a characters in EQL [20](#page-24-3) **handling of NaN results [23](#page-27-1)** handling of NaN results 23<br>
clauses clauses handling of NULL res<br>DEFINE 6 clauses hierarchy filtering [27](#page-31-3) FROM [7](#page-11-1)<br>
GROUP 12<br>
GROUP 12 multi-level aggregation example [17](#page-21-5)<br>GROUP [12](#page-16-1) overview [1](#page-5-3)<br>HAVING 14 processing order [3](#page-7-1)<br>JOIN [8](#page-12-1) SELECT AS SIGNER BY 14<br>
ORDER BY 14<br>
PAGE 15<br>
RETURN 6<br>
RETURN 6<br>
SOL comparison [2](#page-6-1)<br>
evaluation time and input six RETURN [6](#page-10-3) evaluation time and input size [51](#page-55-2)<br>SELECT 6 evaluation 24 summary [5](#page-9-2)<br>WHERE 11 expressions [19](#page-23-1)<br>WHERE [11](#page-15-1) CASE [38](#page-42-2) COALESCE expression [38](#page-42-3) COALESCE [38](#page-42-3) combining multiple sparse fields into one [46](#page-50-3) IN [40](#page-44-1)<br>
commonting in EOL 5 commenting in EQL [5](#page-9-1) concepts [1](#page-5-4)

**A** controlling input size [51](#page-55-2)

data types [19](#page-23-3)<br>AVG function [26](#page-30-5) date and time [31](#page-35-4) **B** date and time values [29](#page-33-2) constructing [31](#page-35-5) best practices<br>additional tips 53<br>additional tips 53<br>best practices<br> $\frac{1}{2}$ <br> $\frac{1}{2}$ DEFINE clause [6](#page-10-2) defining constants for best performance [52](#page-56-1)

EQL **C** case handling [21](#page-25-2) concepts [1](#page-5-4) handling of multi-assign attribute values [18](#page-22-3) EXP function [24](#page-28-6) SELECT AS [37](#page-41-1) EXTRACT function [33](#page-37-1)

filtering [4](#page-8-2)<br>geocode [29](#page-33-4)<br>TO\_INTEGER\_26 geocode [29](#page-33-5) TO\_INTEGER [26](#page-30-8) performance impact of [52](#page-56-2) TO TZ [32](#page-36-2) to a node in a hierarchy [37](#page-41-2) TRUNC [26](#page-30-9), [35](#page-39-3) filters VARIANCE [27](#page-31-4) per-aggregation [18](#page-22-2) using results values as [36](#page-40-5) **G** FLOOR function [25](#page-29-0) geocode follow-on queries [36](#page-40-5) filtering [29](#page-33-5) FROM\_TZ function [32](#page-36-3) sorting by [15](#page-19-2) FROM clause [7](#page-11-1) GET\_LCA function [28](#page-32-0) FULL JOIN [8](#page-12-1) GROUP BY clause [12](#page-16-1) functions GROUP clause [12](#page-16-1)<br>ABS 24 crowning ABS [24](#page-28-2) grouping aggregation [26](#page-30-4) by range buckets [43](#page-47-1)<br>ANCESTOR 27 by range buckets 43 ARB [27](#page-31-2) arithmetic operators [36](#page-40-3) AVG [26](#page-30-5) **H** CEIL [24](#page-28-5)<br>COS 26 HAVING clause [14](#page-18-2) COUNTDISTINCT [17,](#page-21-3) [26](#page-30-2) CURRENT\_DATE [31](#page-35-2) CURRENT\_TIMESTAMP [31](#page-35-3) **I** date and time [29](#page-33-2) EXP 24 in the case of the control of the control of the control of the control of the control of the control of the control of the control of the control of the control of the control of the control of the control of the c EXP [24](#page-28-6) important concepts [1](#page-5-4)<br>EXTRACT 33 in the second in the second in the second in the second in the second in the second in the second i EXTRACT [33](#page-37-1) IN expression [40](#page-44-1) FROM\_TZ 32 inf, EQL handling of [23](#page-27-1) GET\_LCA [28](#page-32-0) INNER JOIN [8](#page-12-1) IS\_ANCESTOR [28](#page-32-1)<br>IS\_ANCESTOR 28 IS\_ANCESTOR function 28 IS\_DESCENDANT [27](#page-31-6) **IS\_DESCENDANT** function 27 LATITUDE [29](#page-33-6)<br>LCA 28 LCA [28](#page-32-2) **J** LN [25](#page-29-1) JOIN clause [8](#page-12-1) LOG [25](#page-29-2) MAX [26](#page-30-10) joining on hierarchy [47](#page-51-3)<br>MEDIAN 27 MEDIAN [27](#page-31-8)<br>MIN 27 join size constraints [53](#page-57-1) MOD [25](#page-29-3) numeric [24](#page-28-7) **L**<br>POWER 26 POWER [26](#page-30-11) LATITUDE function [29](#page-33-6) ROUND [25](#page-29-4) SIGN [25](#page-29-5) SIN [26](#page-30-12) LEFT JOIN [8](#page-12-1)<br>SQRT 26 LEFT JOIN 8 SQRT [26](#page-30-13)<br>STDDEV 27 linear regression in EQL [48](#page-52-1)<br>SUM [27](#page-31-9) SUM [27](#page-31-10) SYSDATE [31](#page-35-7) LN function [25](#page-29-1) SYSTIMESTAMP [31](#page-35-8) LOG function [25](#page-29-2)<br>TAN 26 LOUGHER LOUGHER TAN 20<br>TO\_DATETIME 31 1 1 1 20 LONGITUDE function [29](#page-33-7)

**F** TO\_DOUBLE [26](#page-30-6) TO\_DURATION [26](#page-30-7), [32](#page-36-1) TO\_TIME [31](#page-35-6)

data into quartiles [44](#page-48-2)

COS [26](#page-30-3) HIERARCHY\_LEVEL function [27](#page-31-5)<br>COUNT [17](#page-21-4), 26 **HIERARCHY**<br>COUNTDISTINCT 17, 26 **Hierarchy** filtering 27

hierarchy [27](#page-31-3)<br>
HIERARCHY\_LEVEL 27 inter-statement references, EQL [39](#page-43-1)

joining data from different types of records [47](#page-51-2)

LOOKUP expression [41](#page-45-1) RIGHT JOIN [8](#page-12-1)

manipulating records in a dynamically computed range value [44](#page-48-3) **S**<br>MAX function 26 MAX function [26](#page-30-10)<br>MEDIAN function 27 SELECT AS statements [37](#page-41-1) MEDIAN function [27](#page-31-7) SELECT clause [6](#page-10-4)<br>MIN function 27 SIGN function 25 MOD function [25](#page-29-3) SIN function [26](#page-30-12) multi-assign attribute values in EQL [18](#page-22-3) SQL comparison [2](#page-6-1) multi-level aggregation example [17](#page-21-5) SQRT function [26](#page-30-13) multiplication operator [24](#page-28-8) STDDEV function [27](#page-31-9)

NaN, EQL handling of [23](#page-27-1) handling of 23 handling of 23 handling of 23 handling of 25 handling of 23 handling of 25 handling of 25 handling of 25 handling of 23 handling of 25 handling of 25 handling of 25 handling of 25 han NULL values, EQL handling of [21](#page-25-3) values, EQL handling of 21 numeric **numeric numeric numeric numeric numeric numeric numeric numeric numeric numeric numeric** functions [24](#page-28-7) SUM function [27](#page-31-10) literal handling [20](#page-24-5) syntax conventions [4](#page-8-3)

operations, date and time [29](#page-33-2) operators **T** arithmetic [36](#page-40-3) TAN function [26](#page-30-14) Boolean [36](#page-40-4) precedence order [20](#page-24-6) terminology, EQL [1](#page-5-4) ORDER BY clause [14](#page-18-3) TO\_DATETIME function [31](#page-35-9) ORDER BY stability [15](#page-19-4) TO\_DOUBLE function [26](#page-30-6) overview of queries [4](#page-8-2) TO\_GEOCODE function [29](#page-33-4)

PAGE clause [15](#page-19-1) TO\_TZ function [32](#page-36-2) expressions, PERCENT [15](#page-19-1)<br>
Top-K queries 15 Top-K queries 15 PERCENT expression [15](#page-19-1) type promotion [22](#page-26-1) pie chart segmentation with IN filters [49](#page-53-4) POWER function [26](#page-30-11) **U** precedence rules for operators [20](#page-24-6)

re-normalization [42](#page-46-2) computed [44](#page-48-3) result values used as filters [36](#page-40-5) pie chart segmentation [49](#page-53-4) pie chart segmentation 49 products of the products of  $P$ RETURN clause [6](#page-10-3)

ROUND function [25](#page-29-4) **M** running sum [49](#page-53-3)

SIGN function [25](#page-29-5) string **N** literal handling [20](#page-24-4) SYSDATE function [31](#page-35-7) **<sup>O</sup>** SYSTIMESTAMP function [31](#page-35-8)

order of processing in EQL [3](#page-7-1) TO\_DURATION function [26](#page-30-7), [32](#page-36-1) TO\_INTEGER function [26](#page-30-8) **P** TO\_TIME function [31](#page-35-6) TRUNC function [26](#page-30-9), [35](#page-39-3)

use cases calculate percent change over month [50](#page-54-1) **Q** combining multiple sparse fields into [46](#page-50-3) counting multi-assign [46](#page-50-2) queries [4](#page-8-2) grouping by range buckets [43](#page-47-1) query by age [49](#page-53-5) grouping data into quartiles [44](#page-48-2) query processing order [3](#page-7-1) and  $\frac{1}{2}$  joining data from different types of [47](#page-51-2) joining on hierarchy [47](#page-51-3) **R** and the contract the contract of the manipulating records in a dynamically interval  $\mathbb{R}$  manipulating records in a dynamically re-normalization [42](#page-46-2)

running sum [49](#page-53-3) **W** using arithmetic operations on date and time<br>values 35 WHERE clause [11](#page-15-1)

## **V**

VARIANCE function [27](#page-31-4)